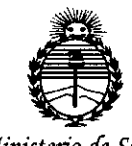

Ministerio de Salud Secretaría de Políticas, Regulación e Institutos ANMAT

#### DISPOSICIÓN N.

0.5 MAY 2015 **BUENOS AIRES,** 

354

VISTO el Expediente Nº 1-47-0000-269-14-0 del Registro de esta Administración Nacional de Medicamentos, Alimentos y Tecnología Médica (ANMAT), y

#### CONSIDERANDO:

Que por las presentes actuaciones Siemens S.A. solicita se autorice la inscripción en el Registro Productores y Productos de Tecnología Médica (RPPTM) de esta Administración Nacional, de un nuevo producto médico.

Que las actividades de elaboración y comercialización de productos médicos se encuentran contempladas por la Ley 16463, el Decreto 9763/64, y MERCOSUR/GMC/RES. Nº 40/00, incorporada al ordenamiento jurídico nacional por Disposición ANMAT Nº 2318/02 (TO 2004), y normas complementarias.

Que consta la evaluación técnica producida por la Dirección Nacional de Productos Médicos, en la que informa que el producto estudiado reúne los requisitos técnicos que contempla la norma legal vigente, y que los establecimientos declarados demuestran aptitud para la elaboración y el control de calidad del producto cuya inscripción en el Registro se solicita.

Que corresponde autorizar la inscripción en el RPPTM del producto médico objeto de la solicitud.

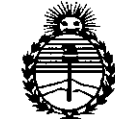

### **DISPOSiCIÓN Ne 354 ~**

*'Ministerio áe Safuó Secretaria dé <Políticas, '1/,fgufación e Institutos* )lJV'M)l'1'

Que se actúa en virtud de las facultades conferidas por los Decretos N° 1490/92 Y 1886/14.

Por ello;

### EL ADMINISTRADOR NACIONAL DE LA ADMINISTRACIÓN NACIONAL DE MEDICAMENTOS, ALIMENTOS Y TECNOLOGÍA MÉDICA

#### DISPONE:

ARTÍCULO 10.- Autorizase la inscripción en el Registro Nacional de Productores y Productos de Tecnología Médica (RPPTM) de la Administración Nacional de Medicamentos, Alimentos y Tecnología Médica (ANMAT) del producto médico marca Siemens, nombre descriptivo Sistema de Tomografía Computarizada para diagnóstico por imágenes en cuerpo entero y nombre técnico Sistema de Exploración por Tomografía Computada, de acuerdo con lo solicitado por Siemens S.A., con los Datos Identificatorios Característicos que figuran como Anexo en el Certificado de Autorización e Inscripción en el RPPTM, de la presente Disposición y que forma parte integrante de la misma.

ARTÍCULO 20.- Autorízanse los textos de los proyectos de rótulo/s y de instrucciones de uso que obran a fojas 131 a 137 y 138 a 169 respectivamente.

ARTÍCULO 30.- En los rótulos e instrucciones de uso autorizados deberá figurar la leyenda: Autorizado por la ANMAT PM-1074-65, con exclusión de toda otra leyenda no contemplada en la normativa vigente.

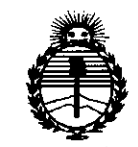

Ministerio de Salud Secretaría de Políticas, Regulación e Institutos ANMAT

#### DISPOSICIÓN Nº

## 3541

ARTÍCULO 4º .- La vigencia del Certificado de Autorización mencionado en el Artículo 1º será por cinco (5) años, a partir de la fecha impresa en el mismo. ARTÍCULO 5º.- Regístrese. Inscríbase en el Registro Nacional de Productores y Productos de Tecnología Médica al nuevo producto. Por el Departamento de Mesa de Entrada, notifíquese al interesado, haciéndole entrega de copia autenticada de la presente Disposición, conjuntamente con su Anexo, rótulos e instrucciones de uso autorizados. Gírese a la Dirección de Gestión de Información Técnica a los fines de confeccionar el legajo correspondiente. Cumplido, archívese.

Expediente Nº 1-47-0000-269-14-0

DISPOSICIÓN Nº

**OSF** 

 $3541$ 

Ing ROGELIO LOPEZ Administrador Nacional A.N.M.A.T.

## *354 <sup>n</sup>*

*005 MAY 2015*

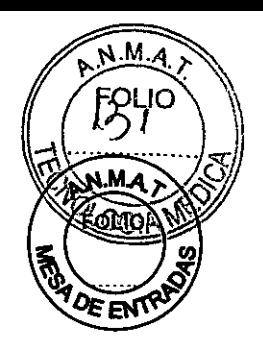

#### Anexo III.B de la Disposición 2318/02

Rótulo de SOMATOM Emotion 6 slices configuration

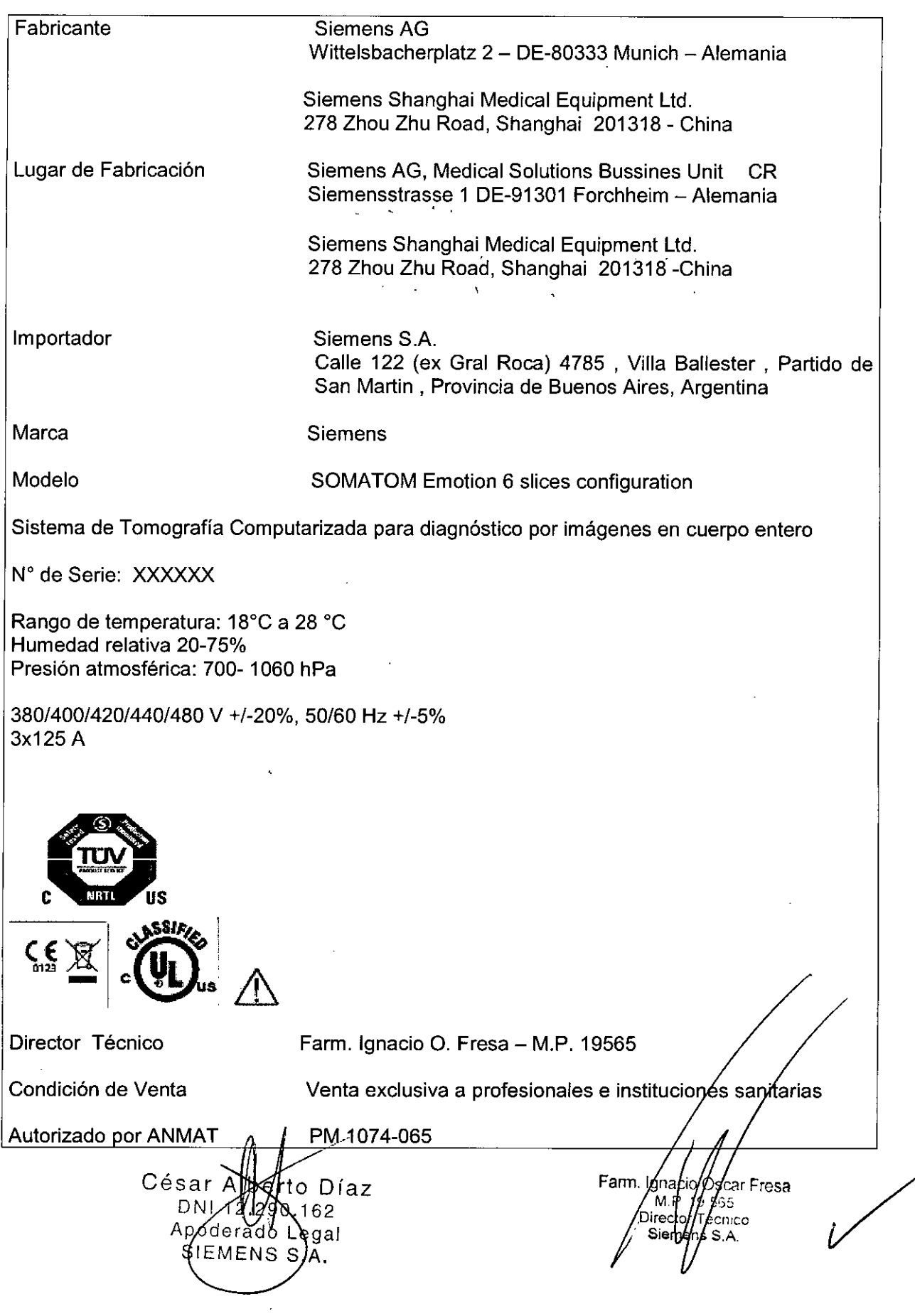

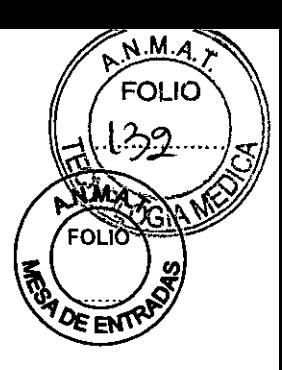

/

ar Fresa

.<br>Voq

Rótulo de **SOMATOM** Emotion 16 slices configuration **Fabricante** Lugar de Fabricación Importador Marca Modelo Siemens AG Wittelsbacherplatz 2 - DE-80333 Munich - Alemania Siemens Shanghai Medical Equipment Ud. 278 Zhou Zhu Road, Shanghai 201318 - China Siemens AG, Medical Solutions Bussines Unit CR Siemensstrasse 1 DE-91301 Forchheim - Alemania Siemens Shanghai Medical Equipment Ltd. 278 Zhou Zhu Road, Shanghai 201318 -China Siemens SA Calle 122 (ex Gral Roca) 4785 , Villa Ballester , Partido de San Martin , Provincia de Buenos Aires, Argentina Siemens SOMATOM Emotion 16 slices configuration Sistema de Tomografía Computarizada para diagnóstico por imágenes en cuerpo entero N° de Serie: XXXXXX Rango de temperatura: 18°C a 28 °C Humedad relativa 20-75% Presión atmosférica: 700- 1060 hPa 380/400/420/440/480 V +/-20%, 50/60 Hz +/-5% 3x125 A Director Técnico Condición de Venta Autorizado por ANMAT Farm. Ignacio O. Fresa - M.P. 19565 Venta exclusiva a profesionales e institucion PM 1074-065

Césár Alberto Díaz

 $5$ NI 12.290.152

poderado Legal

SIEMENS S.A.

Farm. Igr lacin  $19<sub>h</sub>$ Director  $T_{\epsilon}$ Siemens

# **354 1**

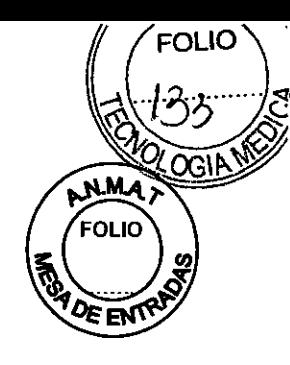

#### **Rótulo de SOMATOM Emotion 6**

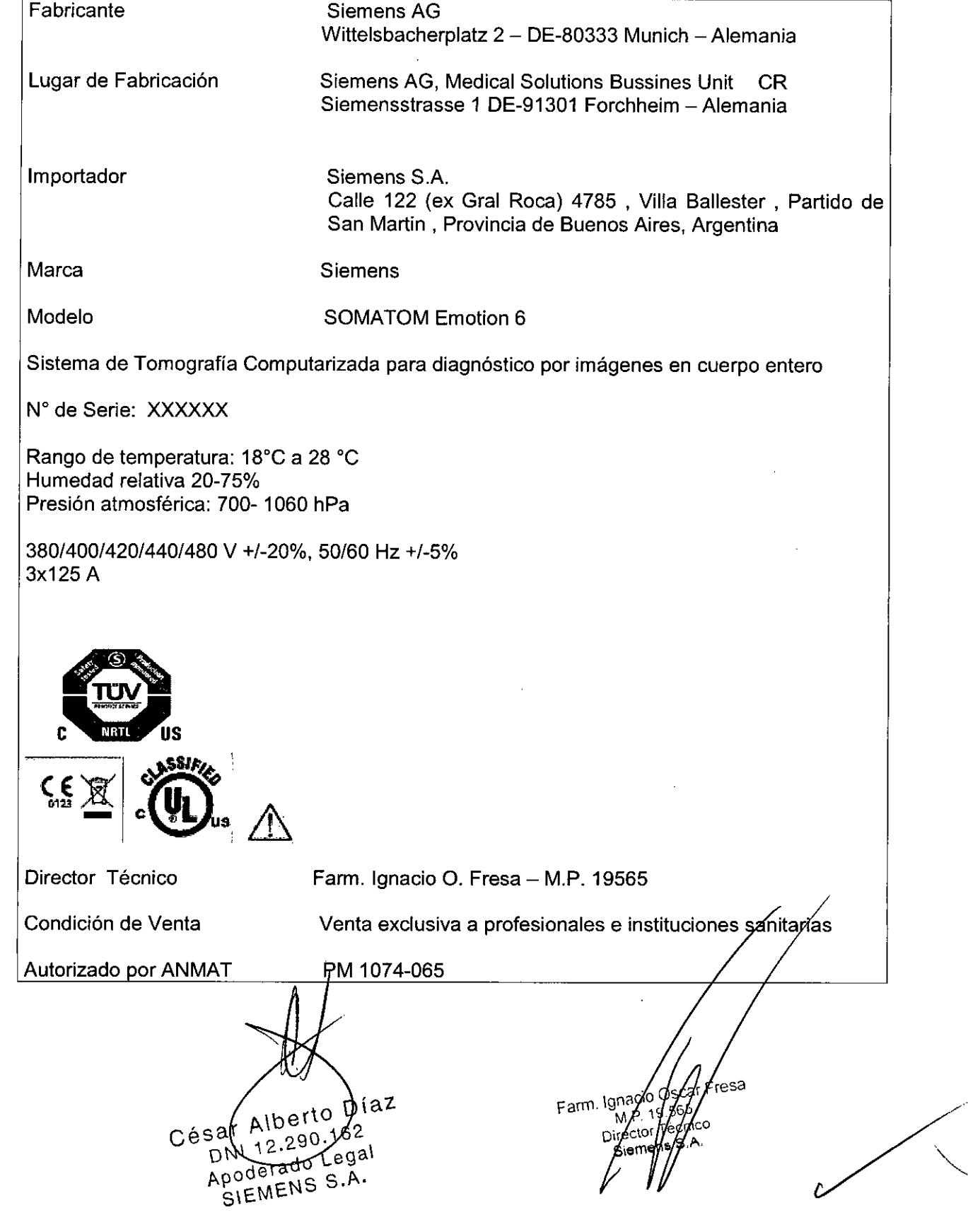

**354 \**

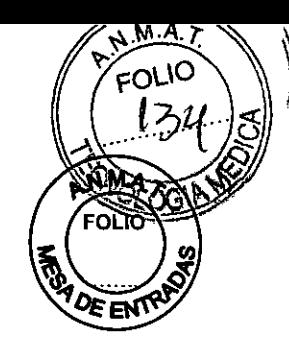

#### **Rótulo de SOMATOM Emotion 6**

 $\ddot{\phantom{a}}$ 

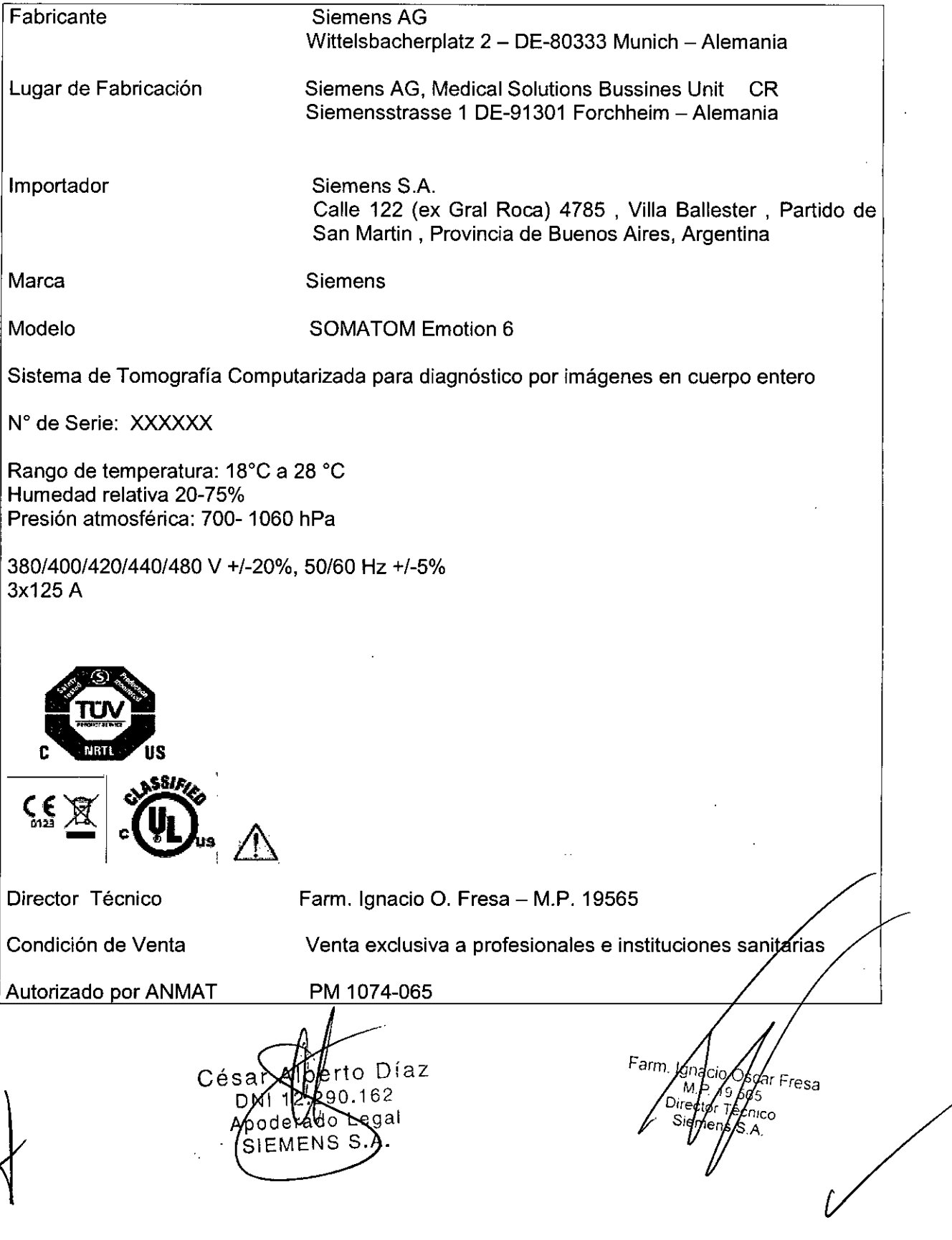

 $\pm$ 

#### **Rótulo de SOMATOM Emotion 16**

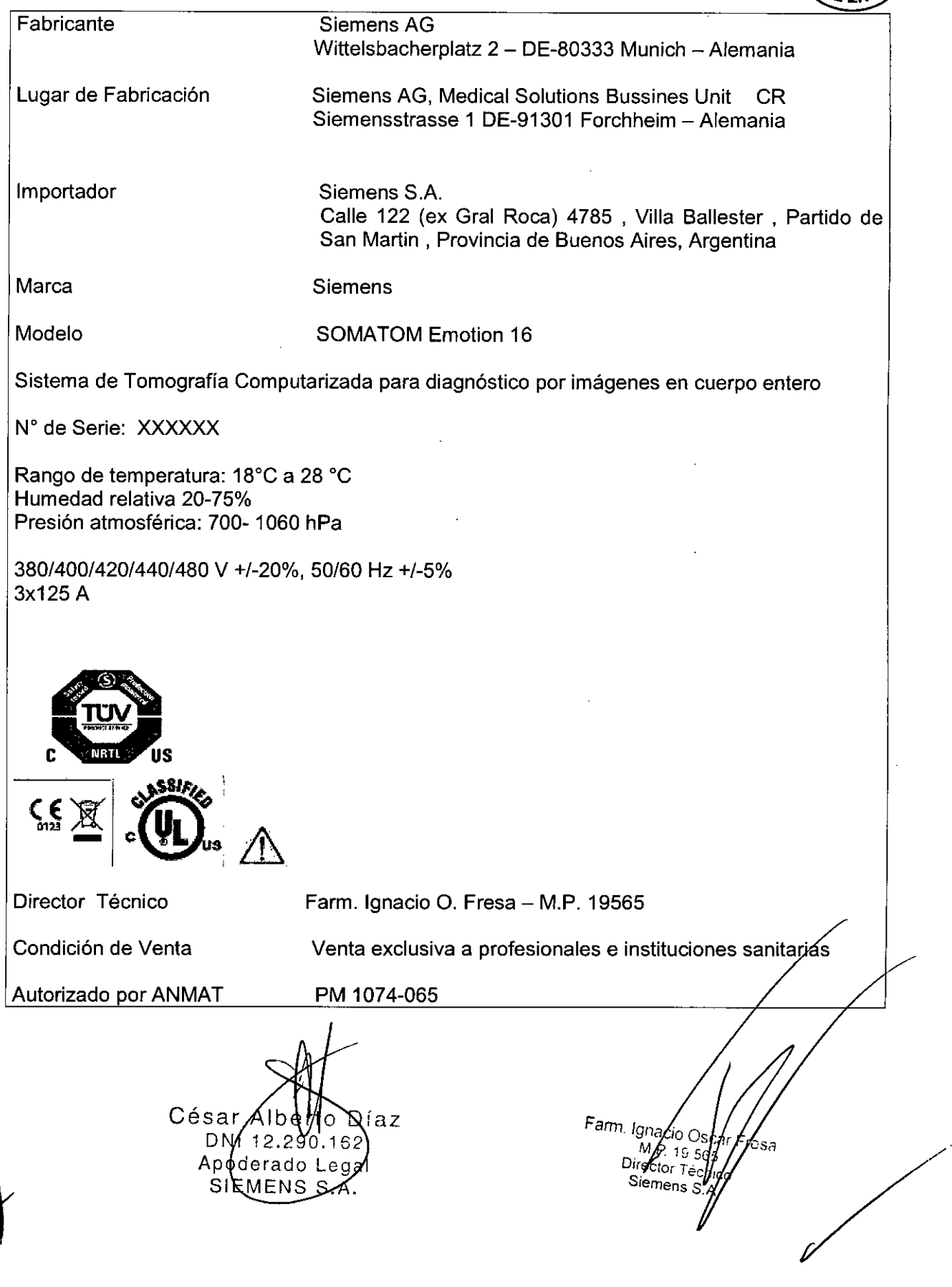

**FOLIC**  $\epsilon$  $354^{1}$ ₩ 溪 FOLIO Ø ℺ℇℇ℩

 $3541$ 

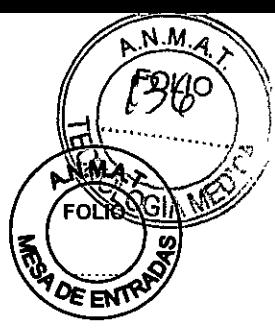

**Rótulo de SOMATOM Emotion Duo**

i.

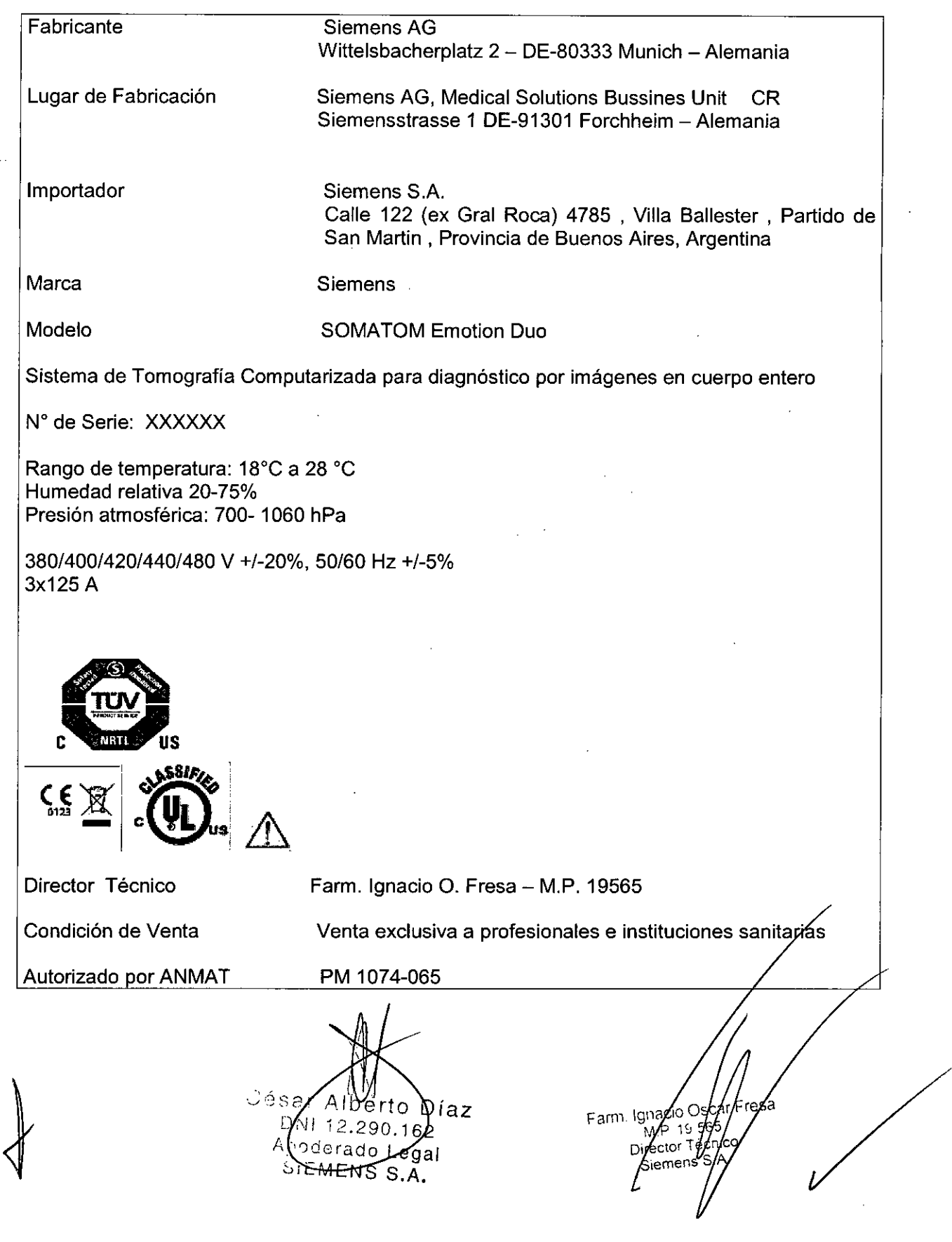

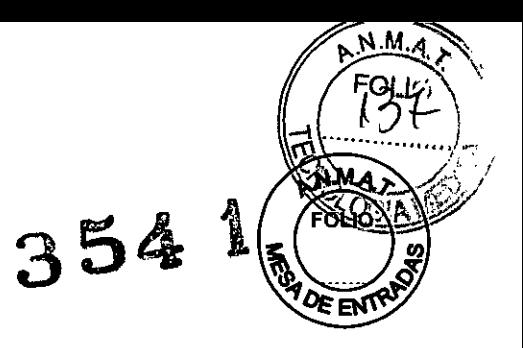

#### **Rótulo de SOMATOM Emotion**

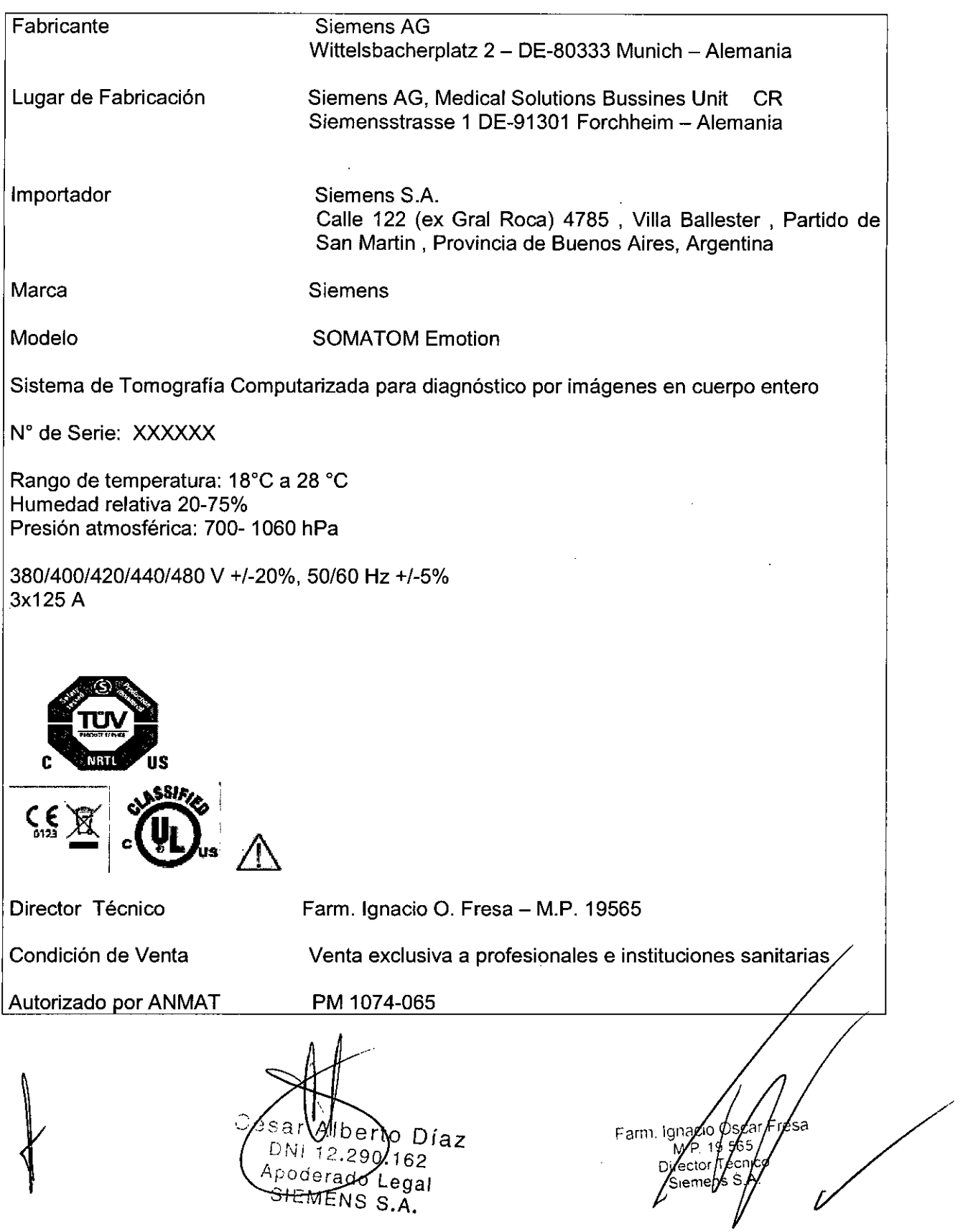

l,

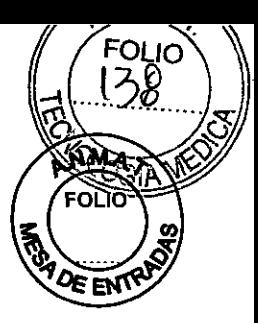

 $354$   $\%$ 

**Anexo 111.8de la Disposición 2318/02**

#### 3. **Instrucciones de Uso.**

*3.1 Las indicaciones contempladas en el ítem* 2 *de éste reglamento (Rótulo), salvo las que figuran en los ítem* 2.4 y 2.5

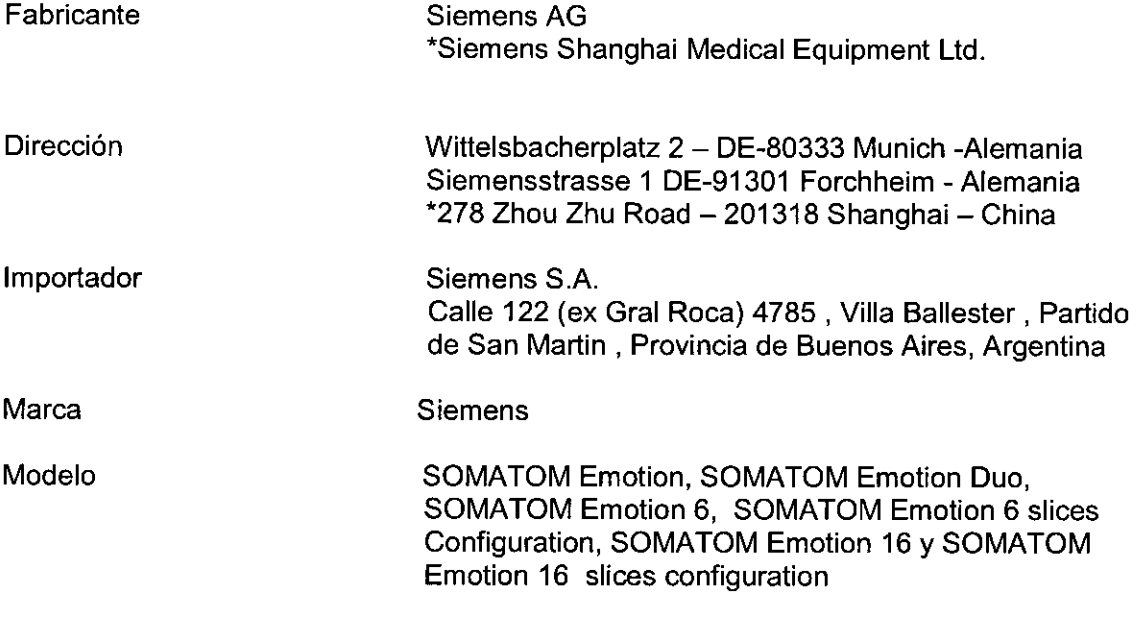

Accesrios:

Aplicaciones Clínicas: evaluación de calcio, imagen pulmonar, análisis vascular, análisis coronario, función cardiaca; colonografia, energía dual, neuro DSA, ocular

Sistema de Tomografia Computarizada para diagnóstico por imágenes en cuerpo entero.

N° de Serie: XXXXXX

Rango de temperatura: 18°C a 30 °C Humedad relativa 20-85% Presión atmosférica: 700- 1060 hPa

380/400/420/440/480 V +/-10%, 50/60 Hz +/-5% 3x125 A

Vida útil: N/A

Oésar Díaz **DN** 1 12 290  $\overline{2}$ Apdderad gal SIÈME NS S.Ā. Manual de instrucciones

Farm. Ignacio Øscar M.P. 18.56 Director Vect Siemens S

**Página 1 de 32**

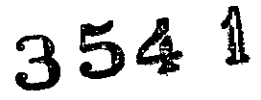

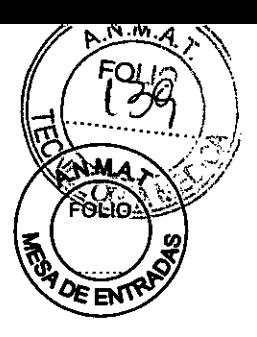

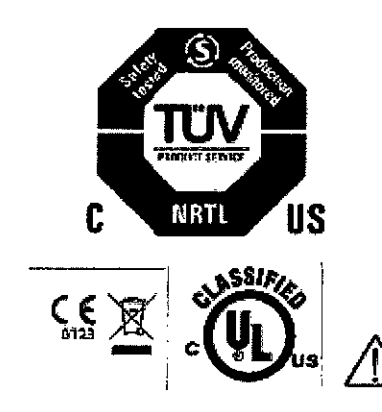

*3.2. Las prestaciones contempladas en el item* 3 *del Anexo de la Resolución GMC N° 72/98 que dispone sobre los Requisitos Esenciales de Seguridad* y *Eficacia de los Productos Médicos* y *los posibles efectos secundarios no deseados*

Localizador láser (radiación láser): Informe al paciente de *que* no debe mirar directamente al localizador láser. Si es necesario, el usuario debe asegurarse de que los ojos del paciente estén protegidos (por ejemplo, si el paciente no responde, o si el reflejo palpebral está afectado).

**El** paciente no debe llevar gafas ni lentes de *contacto.*

Radiación láser: iNo mire directamente al rayo láser con instrumentos ópticos! Producto láser de Clase 1M.

¡Contacto entre las partes conductoras de los electrodos ECG y otros partes conductoras!

Arritmia cardiaca.

 $\diamond$  Para garantizar la seguridad del paciente, las partes conductoras de los electrodos ECG (incluidos los conectores) y otras piezas aplicadas al paciente, no deben tocar a otras piezas conductoras, incluido el contacto a tierra, en ningún momento.

iExploración de pacientes con dispositivos implantados, como marcapasos o neuroestimuladores!

Las interferencias pueden provocar fallos de los dispositivos implantados.

 $\diamond$  Observe atentamente al paciente durante el examen.

#### *Uso del sistema*

Los sistemas de la familia SOMATOM Emotion, se usan para generar imágenes tomográficas de los órganos de un paciente con fines de diagnóstico, según el procedimiento de tomografía computarizada.

*Componentes principales*

Un sistema de exploraçión SOMATOM comprende los siguientes compo

D. César A*y*bel DNI 12.290.162 Apoderado Lega SIEMENS -84

Farm. Ignacio  $\phi$ s Fresa z **Manual de instrucciones Página <sup>2</sup> de <sup>32</sup>**

*i*

354 B

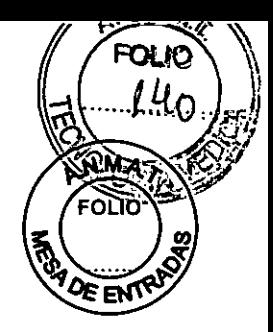

o Sistema de adquisición: gantry y mesa del paciente

O Consola: computadores, unidades de entrada y pantallas

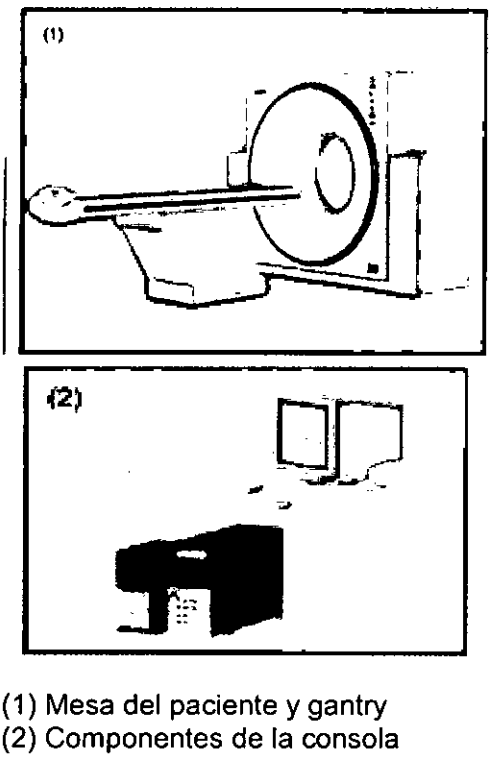

- (1) Mesa del paciente y gantry
- (2) Componentes de la consola

Encontrará los siguientes elementos operativos y pantallas en el gantry:

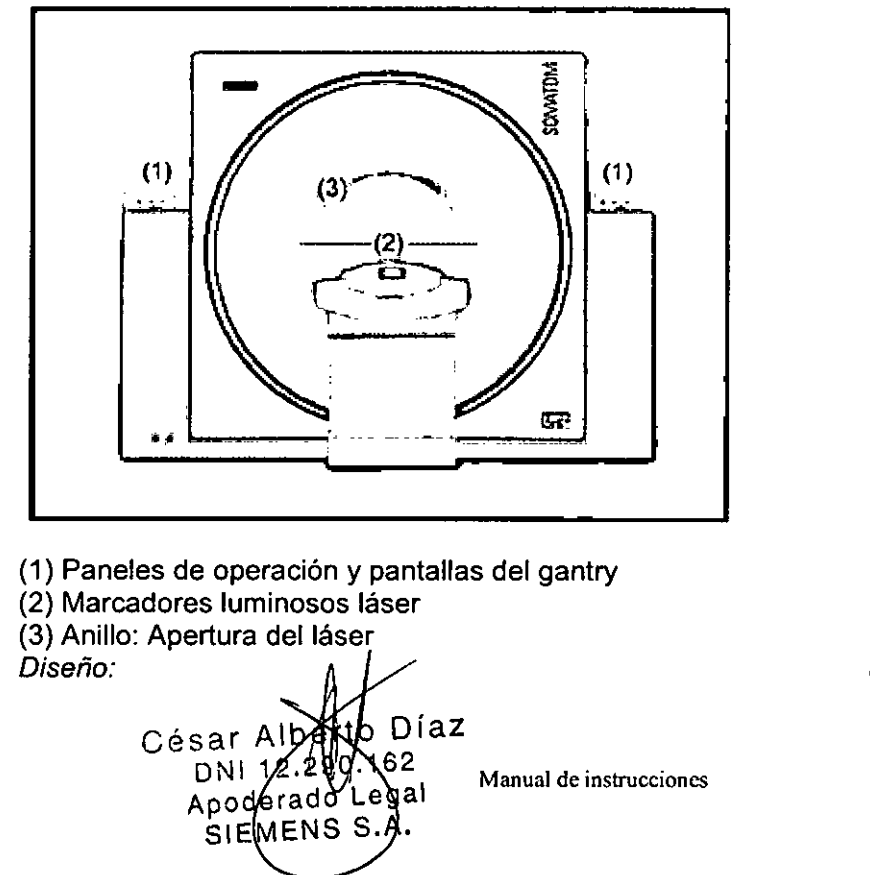

Farm. Ighal **sear** *Fresa* 7n q .565 *eCnico*  $\frac{1}{3}$ s S. $\frac{A}{2}$ is S. $\frac{A}{2}$ 

 $3541$ 

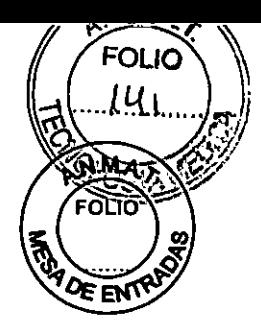

∕

La unidad tubo/detector está situada dentro del gantry.

-Tubo de rayos X: El tubo de rayos x genera un haz de rayos en forma de abanico, que atraviesa al paciente.

-Sistema detector: El sistema detector en forma de arco está situado enfrente del tubo de rayos x. Mide la radiación entrante.

El sistema está equipado con detectores UFC de estado sólido (Ultra Fast Ceramic, Cerámica Ultra Rápida) para procesar bajas dosis de radiación con una alta calidad de imagen. El tubo de rayos x y el detector están en línea uno respecto al otro y giran alrededor del paciente.

El sistema se presenta en dos configuraciones, una con gantry fijo y la otra con sliding gantry o gantry corredizo.

-Inclinación del gantry: El gantry puede inclinarse hasta 30° hacia adelante (+) o hacia atrás (-).

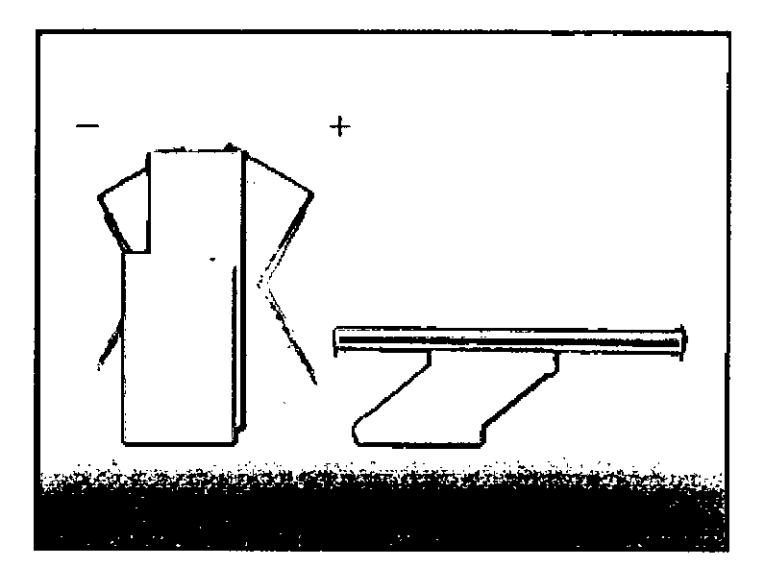

*Paneles de operación del gantry*

Con los paneles de operación del gantry, se controla el movimiento del gantry y de la mesa del paciente. Las pantallas indican la posición vertical y horizontal de la mesa y el ángulo de inclinación del gantry asi como los datos de la radiación

Elementos operativos y pantallas

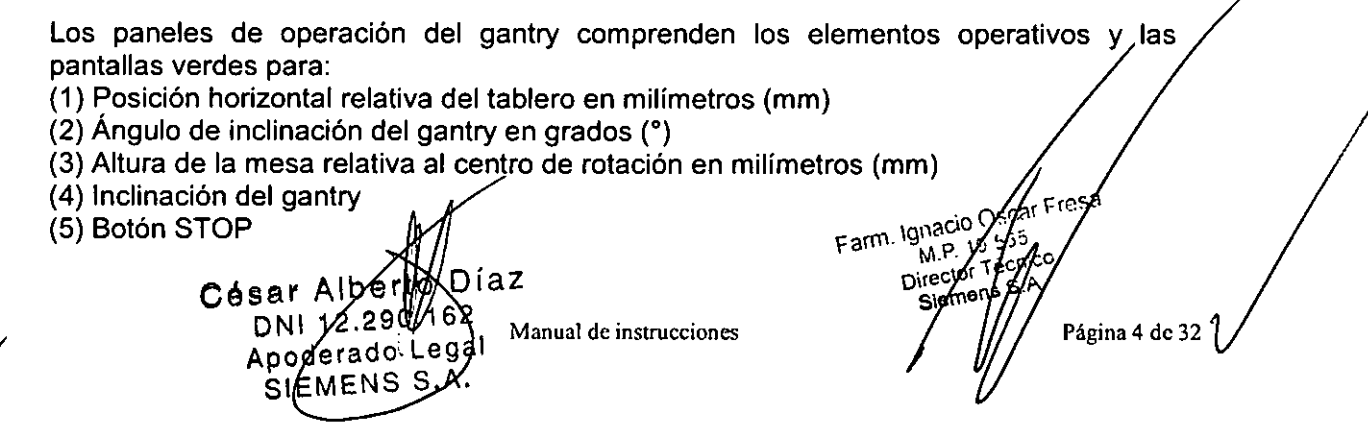

 $354$   $1$ 

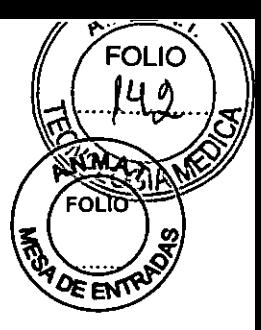

(6) Conexión/desconexión del marcador luminoso

- (7) Marcar como cero las coordenadas horizontales de la mesa
- (8) Situación de la mesa
- (9) Hacer retroceder y descender la mesa y ajustar verticalmente el gantry

Mesa del paciente

El paciente se sitúa sobre la mesa del paciente y se le posiciona para el examen.

Movimientos de la mesa: Puede mover la mesa vertical y horizontalmente. Esto puede hacerse directamente sobre el panel de operación del gantry.

Extremo de la cabeza / extremo de los pies

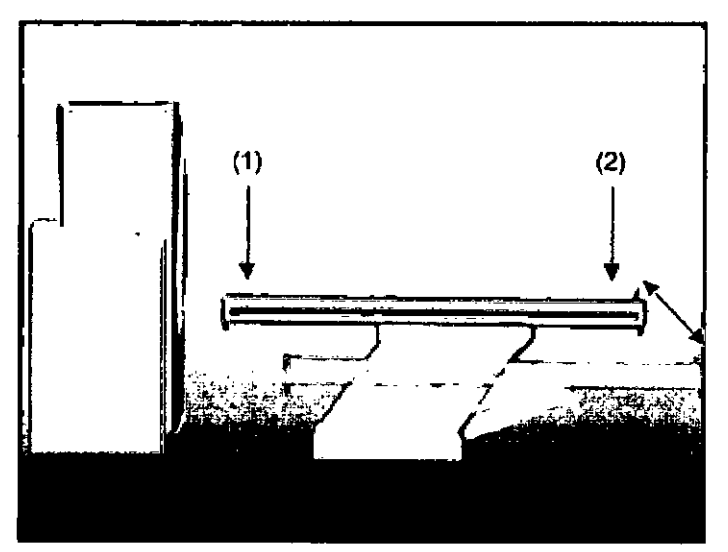

(1) El extremo de la cabeza es el extremo de la mesa del paciente más cercano al gantry.

(2) El extremo de los pies es el extremo de la mesa del paciente más alejado del gantry.

Principio de trabajo: El mecanismo de ajuste de altura de la mesa del paciente se basa en un principio llamado el "principio cobra". Al igual que la serpiente de tal nombre, la posición horizontal del tablero ("cabeza de la cobra") cambia conforme sube o baja.  $\Box$  Al subir, el tablero (y, por tanto, también el paciente) se mueve hacia el gantry.

 $\Box$  Al bajar, ambos se alejan del gantry.

**Direcciones** 

Díaz Césár Alberto  $5a1$  Alberto  $5a$ <br>DNI 12.290.162 égal  $\frac{1}{\text{oderad}}$ STEMENS S

lesa Farm. IgnagoOscar F MA 19.505<br>Director Techi **Técny** Siemer Manual de instrucciones **Pagina 5 de 32** 

## **354 t**

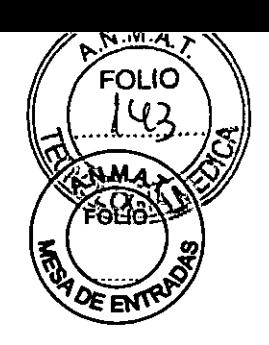

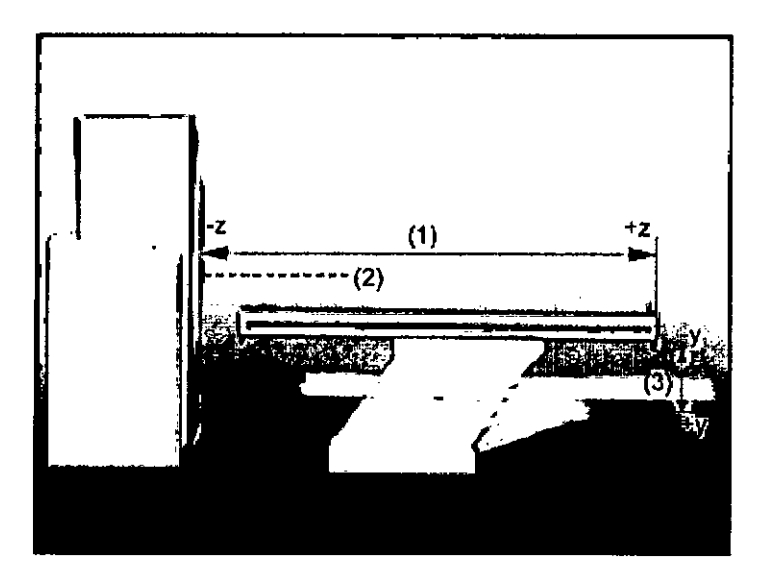

(1) Dentro (-z) y fuera (+z) (2) Eje del campo de exploración (3) Arriba *(-y)* y abajo *(+y)*

*Elementos operativos*

En la *mesa* del paciente encontrará los siguientes componentes y elementos operativos:

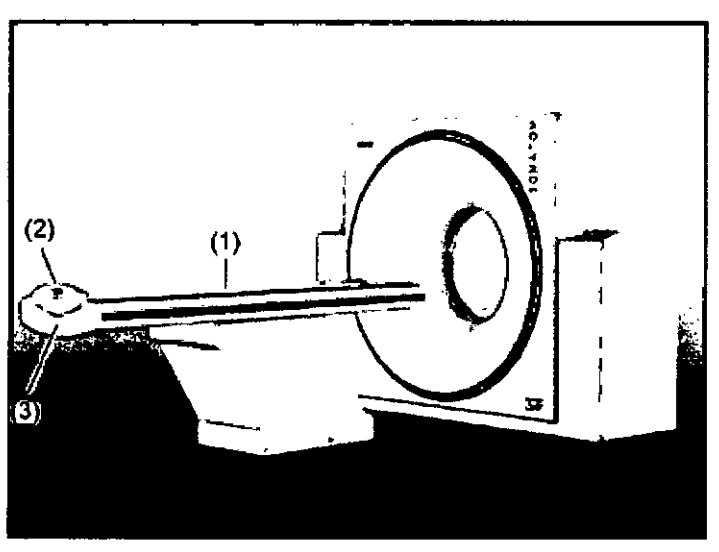

(1) Mesa del paciente con tablero móvil (2) Asa del tablero con dispositivo de bloqueo (3) La mesa del paciente está clasificada como mecanismo aplicado de tipo protegida contra las descargas eléctricas limitando las corrientes de pérdida a de acuerdo con la norma lEC 601-1.*La Consola Navigator* Farm. Ignacio Ósca ≦sa M.P.

Aberto Diaz Césa<sup>r</sup>  $72.299.162$ D  $_{\tt der}$ ado $\vert$ a al<br>mual de instrucciones ApQ ENS ۹. SIE

Direct Página 6 de 32

 $3541$ 

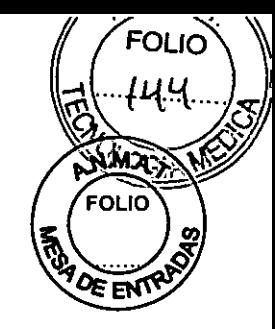

La consola está constituida por los siguientes componentes:

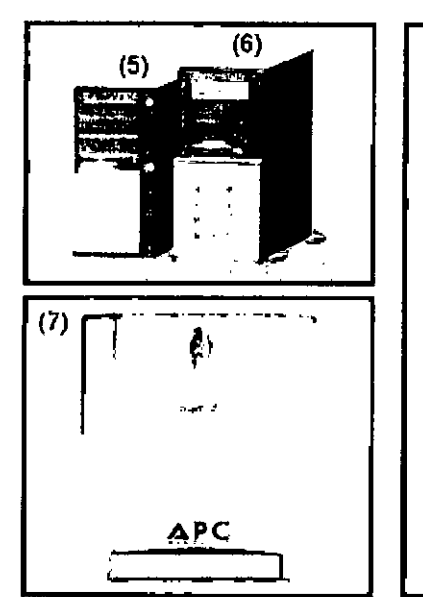

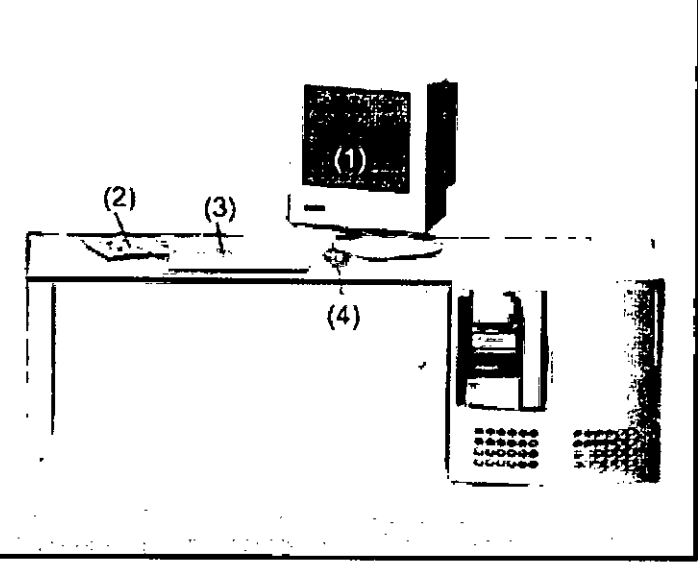

(1) Monitor

(2) Caja de control

(3) Teclado

(4) Ratón

(5) Sistema de control de imágenes (ICS)

(6) Sistema de reconstrucción de imágenes (IRS)

(7) Sistema de alimentación ininterrumpida (SAl)

Todos los componentes listados deben manejarse lejos del paciente.

Funciones: Con los elementos operativos de la consola, se conectan y desconectan los computadores, se introducen los datos del paciente, se planifica el examen y se dispara la exploración.

Se adquieren los datos de CT y se utilizan para reconstruir las imágenes de CT que, después, se evalúan. Se guardan y archivan las imágenes y se controla la documentación en placa.

#### *Computadores*

El sistema de exploración de CT está controlado por dos computadores principales, el sistema de control de imágenes Navigator y el sistema de reconstrucción de imágenes.

César Alberto DI 7 Sar Albert 162 DNI 12(200)<br>Apoderado Legal SIEMENS S.A. Manual de instrucciones

Farm. Igracio ∕Oś¢ár Fresa 565 ØР, Cnico hrec⁄o.  $\mathsf{gs}$  S.A. Página 7 de 32

# $354$ <sup>1</sup>

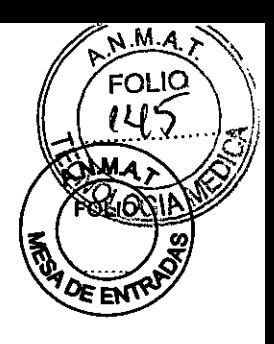

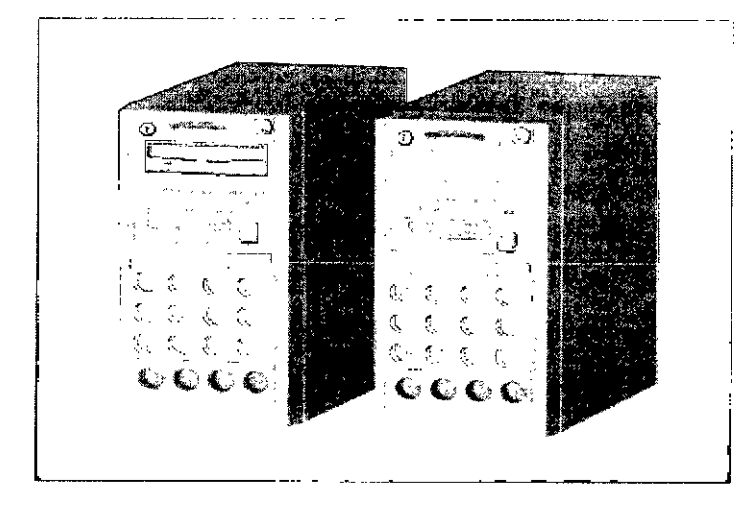

#### *Software del PG*

La unidad utiliza el sistema operativo Windows XP@ y el software de aplicación *syngo.* Este software se utiliza para exámenes y evaluaciones.

#### *Sistema de reconstrucción de imágenes (IRS)*

El sistema de reconstrucción de imágenes (derecha) comunica con el sistema de exploración. Utiliza los datos explorados por el sistema detector para calcular las imágenes para cada corte.

Luego pasa los datos al sistema de control de imágenes.

#### *Sistema de control de imágenes (lGS)*

Éste es el computador (izquierda) en el que se realizan todas las entradas. Con él se controla el sistema de exploración de Gr, se evalúan los estudios y se guardan.

#### *Sistema de evaluación de imágenes (Wizard, opcional)*

Con el sistema de evaluación de imágenes (opcional), se puede realizar una evaluación 3D, por ejemplo, mientras otros pacientes están siendo examinados en el sistema de exploración CT. El Wizard también se usa para el archivo de pacientes y de datos de exámenes.

#### *Sistema de alimentación ininterrumpida (SAl)*

El sistema de alimentación ininterrumpida compensa las fluctuaciones de voltaje y proporciona alimentación de apoyo al Navigator (por un breve periodo) cuando falla la alimentación de red.

Conexiones: En la parte trasera del SAl encontrará los enchufes de alimentación monitor, el ICS, y el IRS, así como el conector de entrada de alimentación. En la parte trasera del computador de control de imágenes verá las conexiones pára el monitor y el ratón.

Marto Díaz Césa  $290.16$   $\alpha$ <br> $\beta$   $\beta$   $\beta$   $\beta$  anual de instrucciones  $\frac{1}{\text{erad}}$ o Lega  $S.A.$ 

resa Farm. Ignacio Of Página 8 de 32  $19 -$ M.<sub>D</sub>

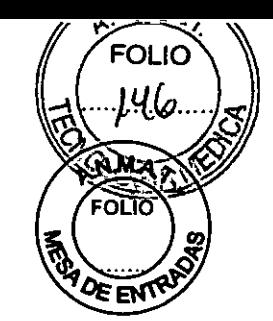

 $3541$ 

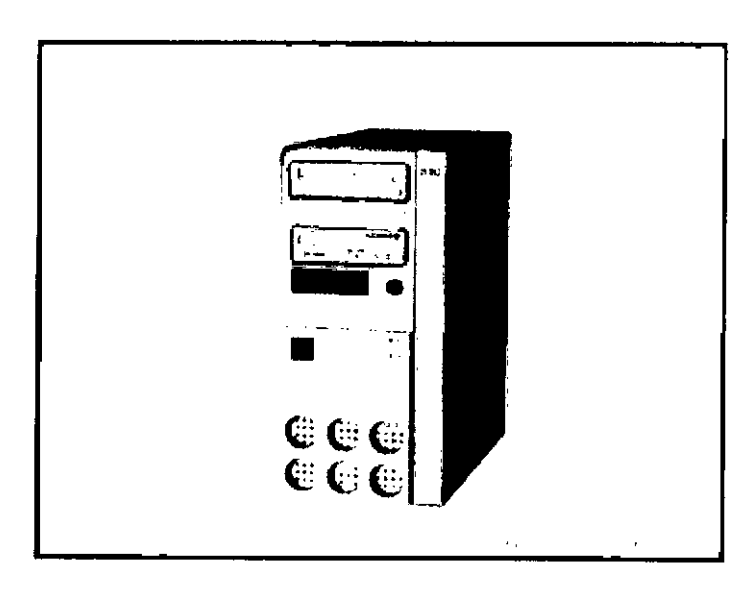

#### Unidades de entrada

El teclado, el ratón y la caja de control se utilizan para informar al computador de las acciones a realizar.

#### El teclado

Con el teclado, se introducen textos, números y órdenes.

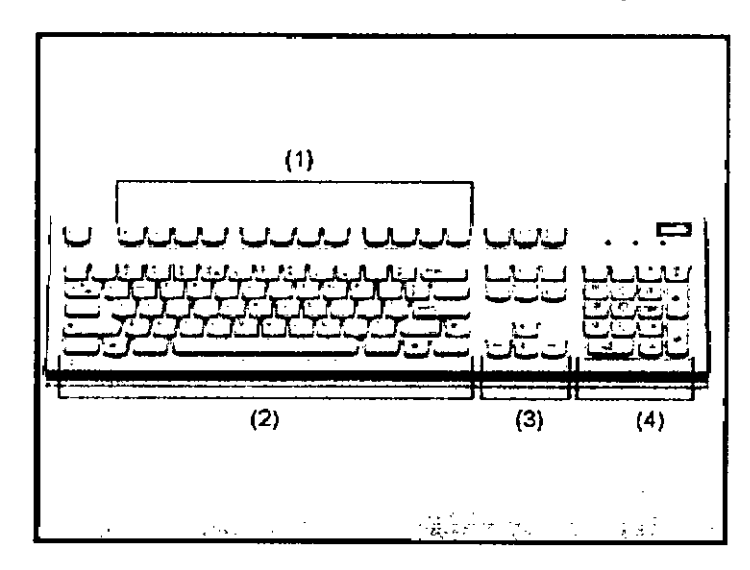

- (1) Teclas de función
- (2) Teclado mecanográfico
- (3) Teclas del cursor
- (4) Teclado de símbolos

Versiones: El computador es compatible con teclados en diferentes idiomas. Para obtener más información sobre el teclado, consulte la Ayuda Online.

Albert MaDub External instrucciones DN/18.290.162 Apoderàdo Legal SIEMENS S.A.

Farm. Igylacio Ducar Fresa<br>M.P. 16/65Página 9 de 32<br>Director/fécnico<br>Siemeys S.A.

354 1

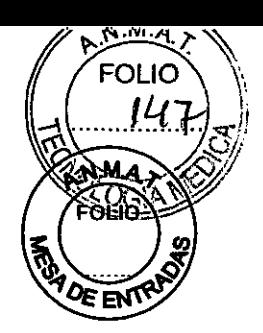

#### *El ratón*

El ratón se utiliza para manejar el software y para controlar el sistema.

Botones del ratón: El ratón tiene tres botones:

 $\Box$  El botón izquierdo se usa para seleccionar objetos.

O El botón derecho para llamar menús de contexto.

O El botón central se utiliza para el ajuste de ventanas.

*o:>* En vez del ratón, se pueden usar los botones de ajuste (potenciómetros) de la caja de control para realizar windowing.

#### *La caja de control*

Desde la caja de control, se puede comenzar y parar una exploración, mover el gantry y la mesa y fijar los valores de ventana con dos potenciómetros.

Una luz de indicación de radiación se ilumina y suena una señal de aviso cuando se está generando radiación X. Los elementos operativos del sistema de intercomunicación (tecla L1a Pac y tecla Esc Pac) también están situados en la caja de control.

#### Elementos operativos

(1) Potenciómetro para anchura de ventana

Gire este potenciómetro en sentido horario para agrandar la ventana.

(2) Potenciómetro para centro de ventana

Gire este botón en sentido horario para mover la posición de la ventana hacia valores más altos.

(3) Tecla STOP

Con esta tecla se detiene la exploración completamente en una emergencia.

(4) Tecla Hold

Con esta tecla se puede interrumpir el procedimiento de exploración. Éste es el método preferido para interrumpir la exploración antes de haberse completado. No se debe usar la tecla STOP para este propósito.

(5) Luz indicadora de radiación

Esta luz se enciende mientras se están generando rayos x.

(6) Tecla Iniciar

Con esta tecla se dispara la exploración.

(7) Altavoz

(8) Tecla Esc Pac

Pulse esta tecla si desea escuchar lo que el paciente esté diciendo. El diodo luminoso indica que se mantiene la conexión de escucha. Pulse otra vez la tecla para desconectar la escucha.

(9) Micrófono

(10) Tecla L1a Pac

Mantenga pulsada esta tecla mientras esté hablando por el micrófono.

(11) Tecla Mover

Con esta tecla, se desplaza la mesa (horizontal) y el gantry (inclinación) a la siguiente posición de exploración.

César AVSE/It à Diaz<br>DNI 12.290.102 Manual de instrucciones Apoderado Legal SIEMENS<sub>S</sub>

macio Alicar a 1658e 32<br>M.P. / 7.555<br>Sierri Conso<br>Sierri C. S. S. Farm. Jgnac Directo ns S.∧. Siem

3541.

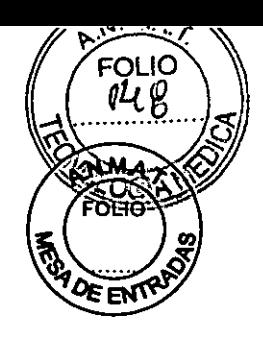

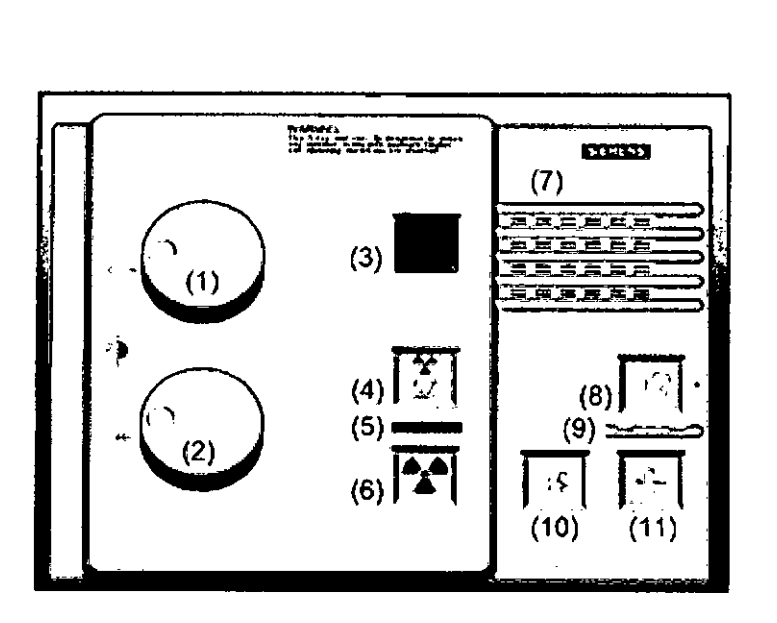

#### *Monitor(es)*

La consola tiene un monitor en color de alta resolución y alto indice de refresco de la imagen para visualizar imágenes sin parpadeo.

Opciones: Como opción, se dispone de otros monitores (monitor de 21", monitor LCO de 18") para utilizarlos, por ejemplo, en una sala de examen o en la sala de médicos. El monitor debe utilizarse lejos del paciente. Consulte los siguientes diagramas.

#### **Monitor**

En el monitor, puede ver y controlar el procedimiento del examen y visualizar las imágenes.

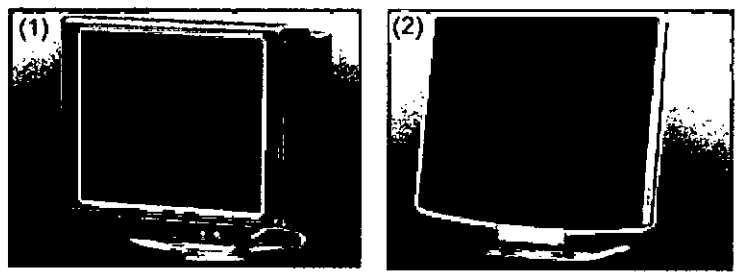

(1) Monitor de 21" (2) Monitor LCO de 18" (opcional)

Elementos de mando del monitor de 21"

Debajo de la pantalla encontrará botones e interruptores para trabajar con el monitor de , 21".

Se apaga y enciende junto con el sistema en el SAlen la caja de control.

Díaz erto César 290.162 Manual de instrucciones 12 ומם لر<sub>oderado</sub> Ægal A Ś.A. **MENS** 

Farm. Ignacid *y/ar Fresa<br>1*55<br><sup>cn</sup>icc ~gina 1I de 32

## **354 t**

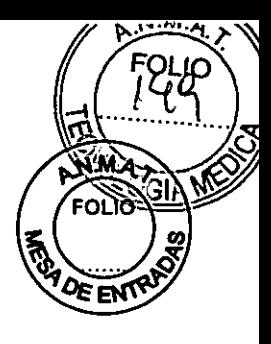

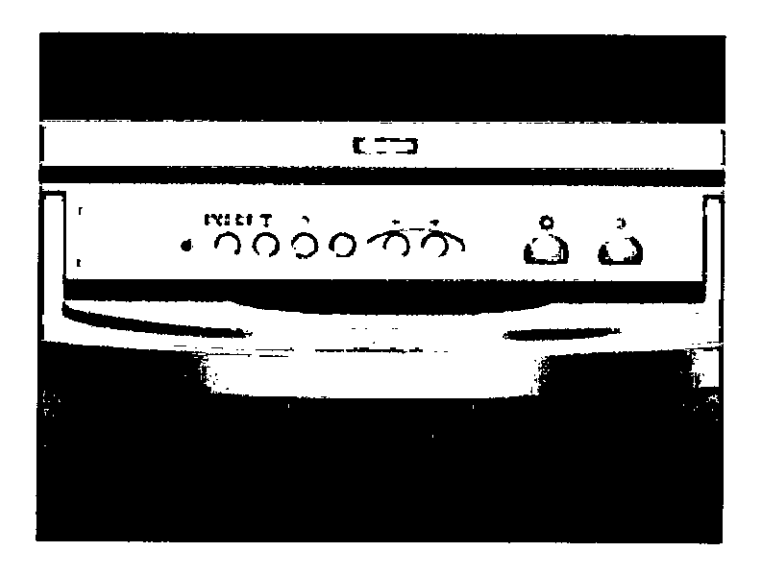

*Sistema de Alimentación Ininterrumpida (SAl)*

Un sistema de alimentación ininterrumpida compensa las fluctuaciones de la tensión y garantiza el suministro de energia a los computadores cuando falla el suministro de energía público.

 $\circ$  Este SAI no puede alimentar al sistema de adquisición durante los cortes de suministro eléctrico. Si no hay instalada ninguna fuente adicional de alimentación de emergencia, se detendrá la exploración en curso.

Discos *compactos* y *unidades de CD*

Puede usarse los tipos siguientes de discos compactos en el sistema:

#### CD-ROM

ROM memoria de sólo lectura

Estos CD sólo pueden leerse. *No* es posible guardar datos nuevos en los CD-ROM.

#### CD-R

R = recordable (grabable)

Ud. puede grabar datos en estos CDs. Tras esta operación, usted puede leer los datos como desde un CD-ROM.

O El proceso de escritura de datos en un CD-R se denomina "Grabación".

Los CDs grabables (CD-Rs) tienen una estructura similar a los CDs musicales. Tienen un lado mate para el etiquetado y un lado brillante.

Los CD-Rs son más sensibles que los CD musicales. Además, los datos "grabados" en un CD son más sensibles a las interferencias que, por ejemplo, la música digitalizada.

#### *Grabadora de CD*

Con la grabadora de CD, puede escribir datos en CD-Rs y leerlos de los mismos.  $\circ$  Utilice sólo CD-Rs de calidad médica. Los CD-Rs de calidad médica están disponibles a través de las representaciones de Siemens.

**Discos y unidades magneto ópticos** 

 $O$   $\bigcirc$   $\mathcal{V}$   $\mathcal{M}$  anual de instrucciones César 62 D.  $erado$  Legal

Farm. Jonado/bscar Fresa M.P 65 ∩iro≀ Desgina 12 de 32 s S.A.

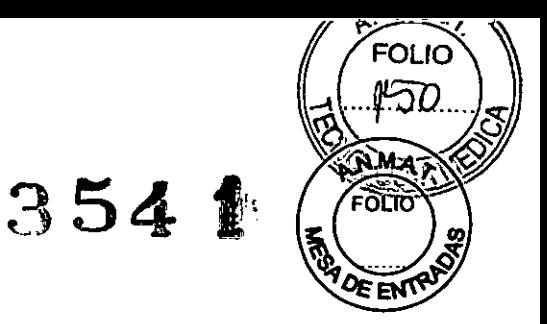

Los discos magneto ópticos (MODs) se componen del medio de almacenamiento real, el "disco óptico", y su carcasa. La carcasa le protege del polvo y de daños. Para leer y escribir MODs el sistema puede suministrarse equipado con dos unidades MOD diferentes.

#### Pueden usarse MODs regrabables

La carcasa de un MOD consta de las partes siguientes:

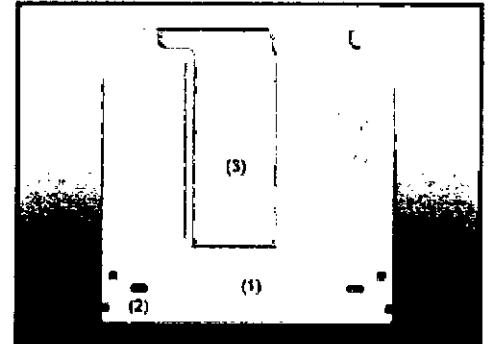

(1) Superficie de manipulación

- (2) Pestaña de protección contra escritura
- (3) Tapa deslizante del cartucho

Unidad MOD en el computador de reconstrucción de imágenes (IRS)

El computador de reconstrucción de imágenes contiene la segunda unidad de MOD (Pioneer) para leer y escribir los siguientes MODs:

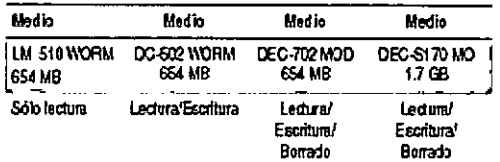

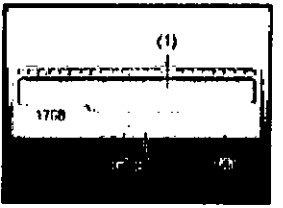

(1) Bandeja

- (2) Indicador de estado por LED
- (3) Botón para extracción manual
- (4) Botón de expulsión

Unidad de disquetes

Con la unidad de disquetes Vd. puede leer o escribir datos en un disquete de 3/1/2". Estos disquetes tienen una capacidad de 1,44 MB. La unidad de disquetes está situada debajo de la unidad de CD.

Frto Diaz César 162 ∩. Magnal de instrucciones D, ls.

Farm. Ignacio Oscaj s. M.P. 19/565/ Director Technology<br>Siemens S. S. J

 $3541$ 

M.P. 1965<br>Director/Fechic página 14 de 32<br>Siemens S.A.

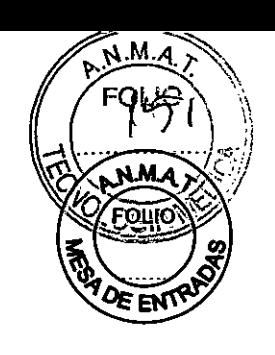

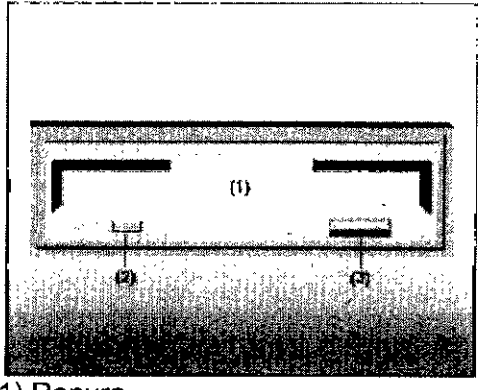

(1) Ranura

(2) **LED** de estado

(3) Botón de expulsión

#### **Accesorios**

*Juego de fantomas:* (1) Fantoma de agua (2) Fantoma de grosor de corte (3) Fantoma de hilo (4) Marcas de referencia Apoyacabeza y extensiones del tablero Soportes y cojines Correas de inmovilización Accesorios especiales para OSTEO CT: Apoyacabeza/brazos (opcional) Fantoma de referencia con paquete de gel Colchoneta de posicionamiento Osteo (opcional) Soporte de rodilla (opcional) Unidad ECG *Accesorios para la Colocación del Paciente* Apoyacabeza y extensión del tablero Montar y retirar ayudas de colocación Apoyacabeza fijo Prolongación del tablero (opcional) Apoyacabeza/brazos para exámenes abdominales (opcional) Soporte de rodilla (opcional) Cabezal Almohadilla delgada Almohadilla gruesa Almohadilla, mediana Apoyacabeza coronal (opcional) Colchoneta de colocación Portapapel (opcional) Colchoneta de terapia (opcional) **Correas** Correa de velcro Correa de inmovilizaciónFarm. Ignacio Osdar Fresa

César Alberto Díaz  $10 \times 12$   $\frac{12}{3}$   $\frac{12}{3}$   $\$ Apoderado Legal SIEMENS S.A.

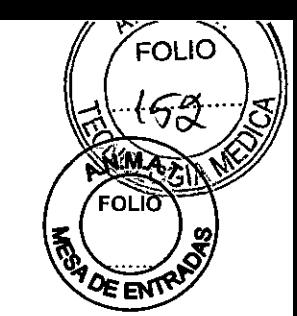

#### Artesas para bebes

*3.3. Cuando un producto médico deba instalarse con otros productos médicos* o *conectarse* a *los mismos para funcionar con arreglo* a *su finalidad prevista, debe ser provista de información suficiente sobre sus caracteristicas para identificar los productos médicos que deberán utilizarse* a *fin de tener una combinación segura NIA*

3 5 *A ,ir¡,¡*  $354$  M

*3.4. Todas las informaciones que permitan comprobar si el producto médico está bien instalado* y *pueda funcionar correctamente* y *con plena seguridad, asi como los datos relativos* a *la naturaleza* y *frecuencia de las operaciones de mantenimiento* y *calibrado que haya que efectuar para garantizar permanentemente el buen funcionamiento* y *la seguridad de los productos médicos*

#### *Comprobaciones de funcionamiento* y *de seguridad- Mantenimiento*

#### **Comprobaciones de rutina**

Las comprobaciones de rutina diarias y mensuales, así *como* las comprobaciones exigidas legalmente son las siguientes:

- $\Box$  Pruebas de calidad de imagen
- □ Prueba de la cámara
- O Pruebas de funcionamiento diario

O Prueba de constancia (Recomendamos que sea el Servicio Técnico de Siemens quien realice la prueba de constancia en el marco de un contrato de mantenimiento.)

#### *Plan de mantenimiento periódico:*

Este plan de mantenimiento ha sido configurado en forma de tabla para su comodidad. Enumera aquellas actividades que tiene que efectuar el personal del servicio técnico cualificado y autorizado en conexión con el mantenimiento periódico. Las actividades de mantenimiento se subdividen en las siguientes categorias:

- O Comprobaciones de seguridad
- O Mantenimiento preventivo
- O Pruebas de funcionamiento y calidad
- O Sustitución preventiva de piezas relevantes para la seguridad

#### *Comprobaciones de seguridad*

Las siguientes comprobaciones de seguridad ayudan a mantener el sistema en condiciones de funcionamiento seguras. Dependiendo de los resultados, se requierg mantenimiento preventivo o reparación. Los puntos de comprobación se especifican en disposiciones *ylo* normas de seguridad.

Manual de instrucciones

Césa

Farm.lgnacion<br>erto Díaz / M.P.1

recto

Sráent

62

.A.

Apoderado Legal SIEMENS  $\cancel{3}$ 

.<br>car Fresa 65

3541

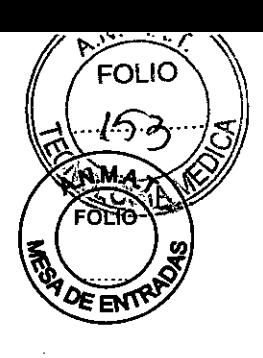

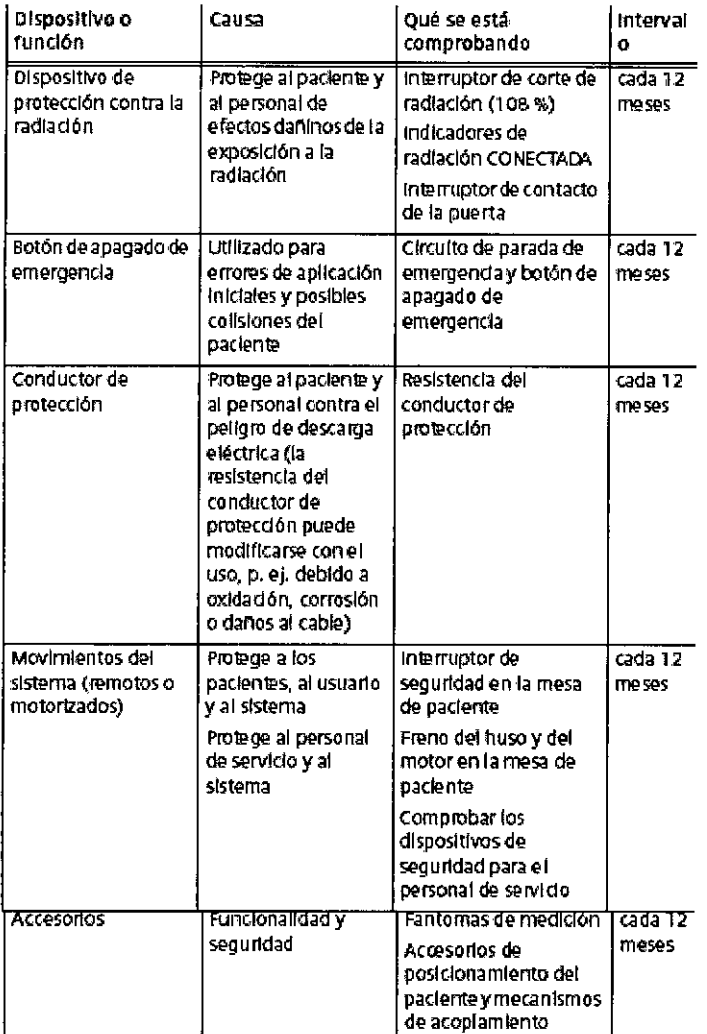

#### Mantenimiento preventivo

Las medidas para el mantenimiento preventivo incluyen reducir al máximo el régimen de errores no anticipados y establecer los requisitos previos para el cumplimiento a largo plazo de las características aseguradas del sistema.

Los efectos de varias condiciones de funcionamiento (carga alta o parcial, temperatura, tamaño de partículas de polvo, humedad, gases, vapores) se prueban, y, si es necesario, se efectúa la reparación o el mantenimiento preventivo. El estado de piezas sujetas a desgaste se determina registrando y analizando los parámetros de funcionamiento.

Mberto Díaz<br>Vezan 100 Césan **DN** 290.162 Apodérado Legal SIEMENS)S.A. Mapual de instrucciones

Myarlo Oscar Fresa<br>My 19.565<br>Digcior Técnico Farm. lemens S.A.

Página 16 de 32

## $3541$

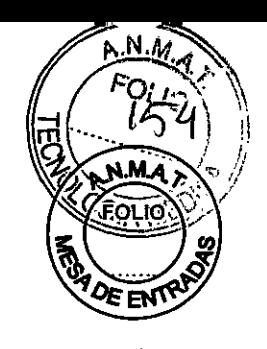

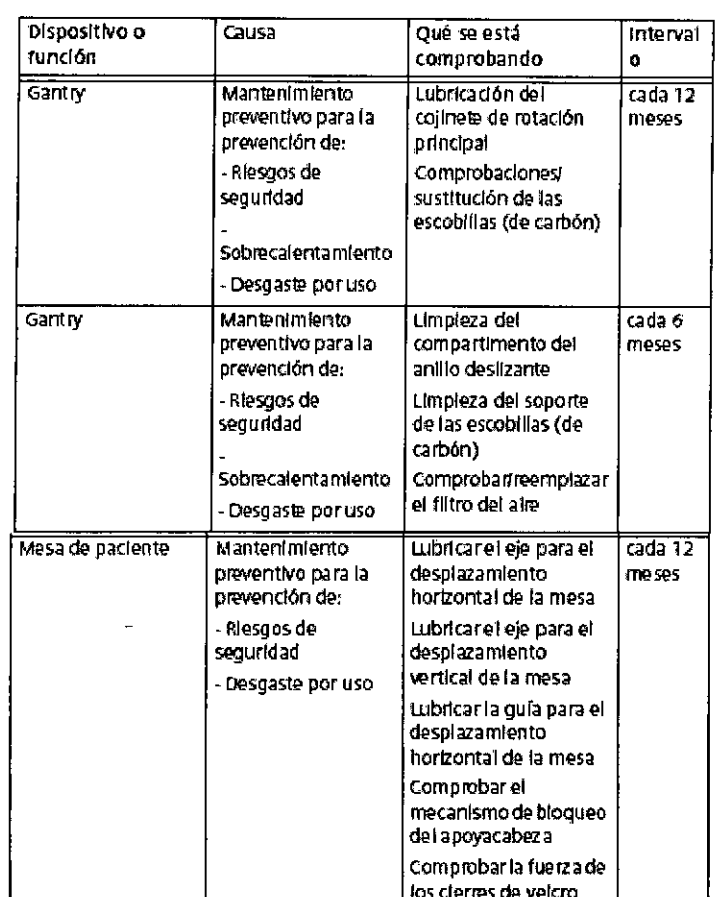

3.5. La información útil para evitar ciertos riesgos relacionados con la implantación del producto médico

 $N/A$ 

3.6. La información relativa a los riesgos de interferencia recíproca relacionados con la presencia del producto médico en investigaciones o tratamientos específicos

Compatibilidad electromagnética (CEM) Según: IEC 60601-1-2 El equipo electromédico exige precauciones especiales respecto a la CEM y debe instalarse y ponerse en funcionamiento según la información sobre CEM ofrecida en la documentación adjunta. Los equipos portátiles y móviles de comunicación por radiofrecuencia (RF) pueden afectar al equipo electromédico. No se relaciona el equipo fijo o el cableado del sistema que el usuario no puede retirar. Este cableado forma parte del sistema TC y se tuvo en/ cuenta al realizar todas las mediciones de CEM. La operatividad del sistema TC no gs completa sin este cableado.

Advertencia: El uso de accesorios, transductores o cables distintos de los especificados, puede provocar un aumento de las emisiones o una disminución de la inmunidad del equipo o sistema TC.

César Alberto Diaz DN1 12,290 Margal de instrucciones oderado Legal STEMENS S.A.

Farm. Ignacio/ Fresa мÞ fictor Rágina 17 de 32

 $3541$ 

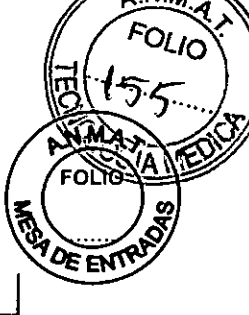

Guía y de claración del fabricante: inmunidad electromagnética

Los sistemas TC están diseñados para usarse en el entorno electromagnético especificado a continuación.<br>Los clientes o usuarios de los sistemas TC deben asegurarse de que se usen en tal entorno.

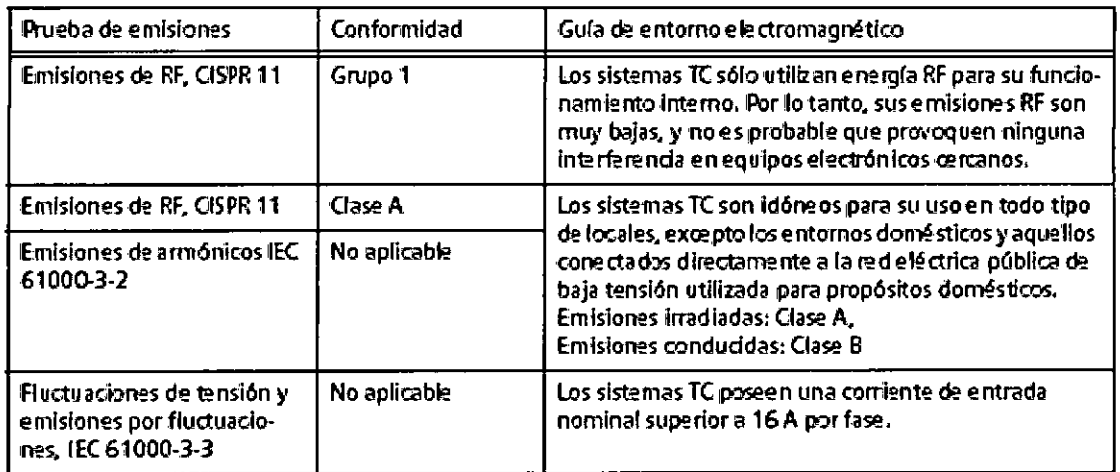

César Albento Diaz DNI 12.29 multa e instrucciones

Apederado Legal

Farm. Igyacio d neo ,<br>.ncc Sieme ۵.A Página 18 de 32

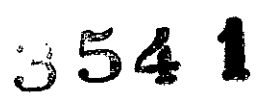

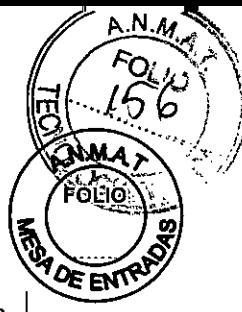

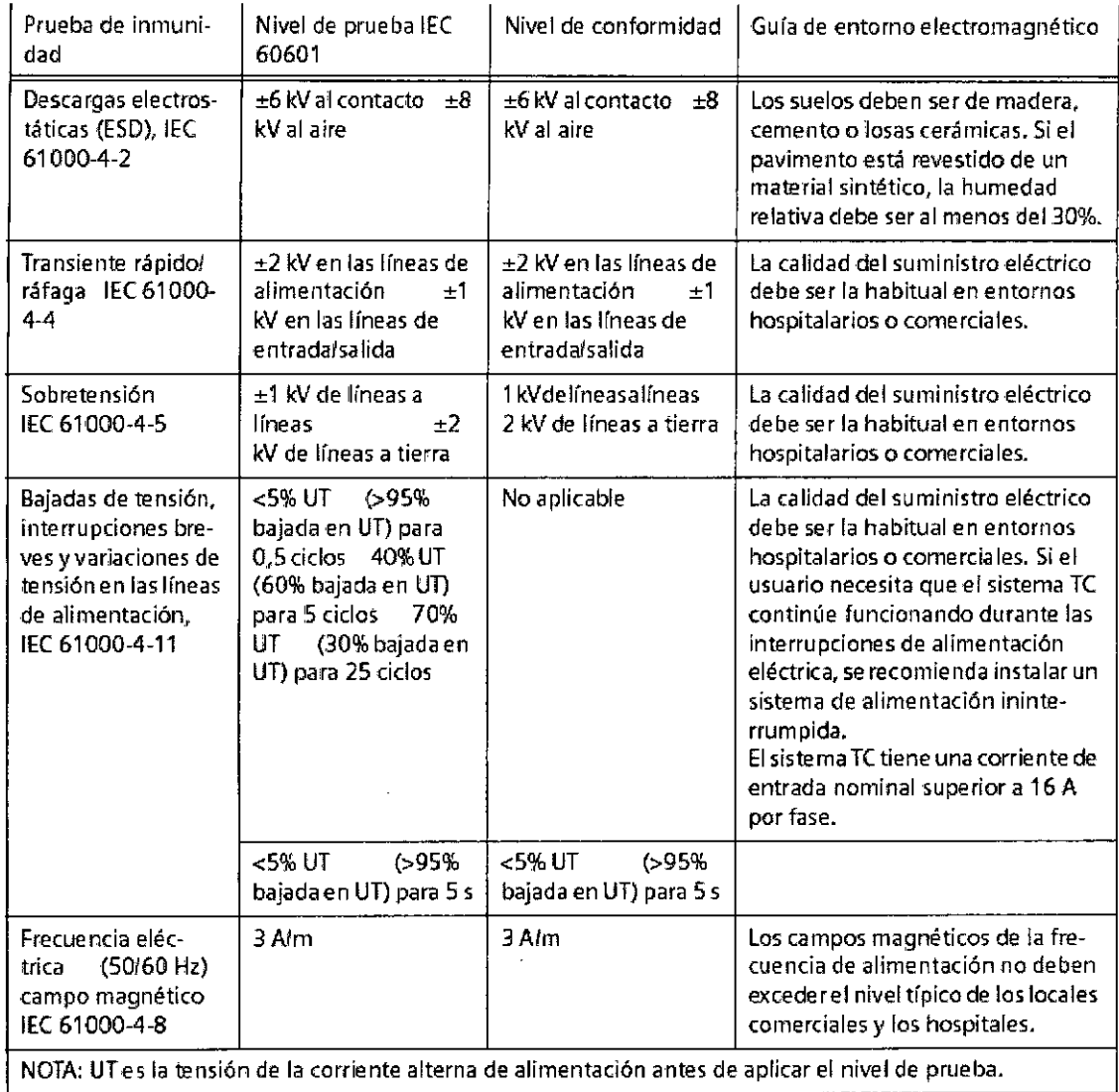

 $\mathbf{r}$ 

César Alberto Díaz<br>DN1 12.200.162<br>Apoderado Legal<br>SLEMENTER Existrucciones

Farm. Ignaclo Deficar Fresa<br>Minerals Tenico<br>Siemons S.A.

Página 19 de 32

 $354$   $1$ 

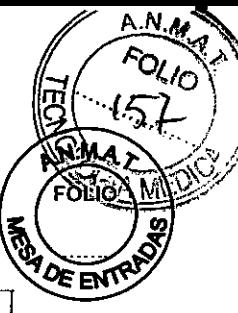

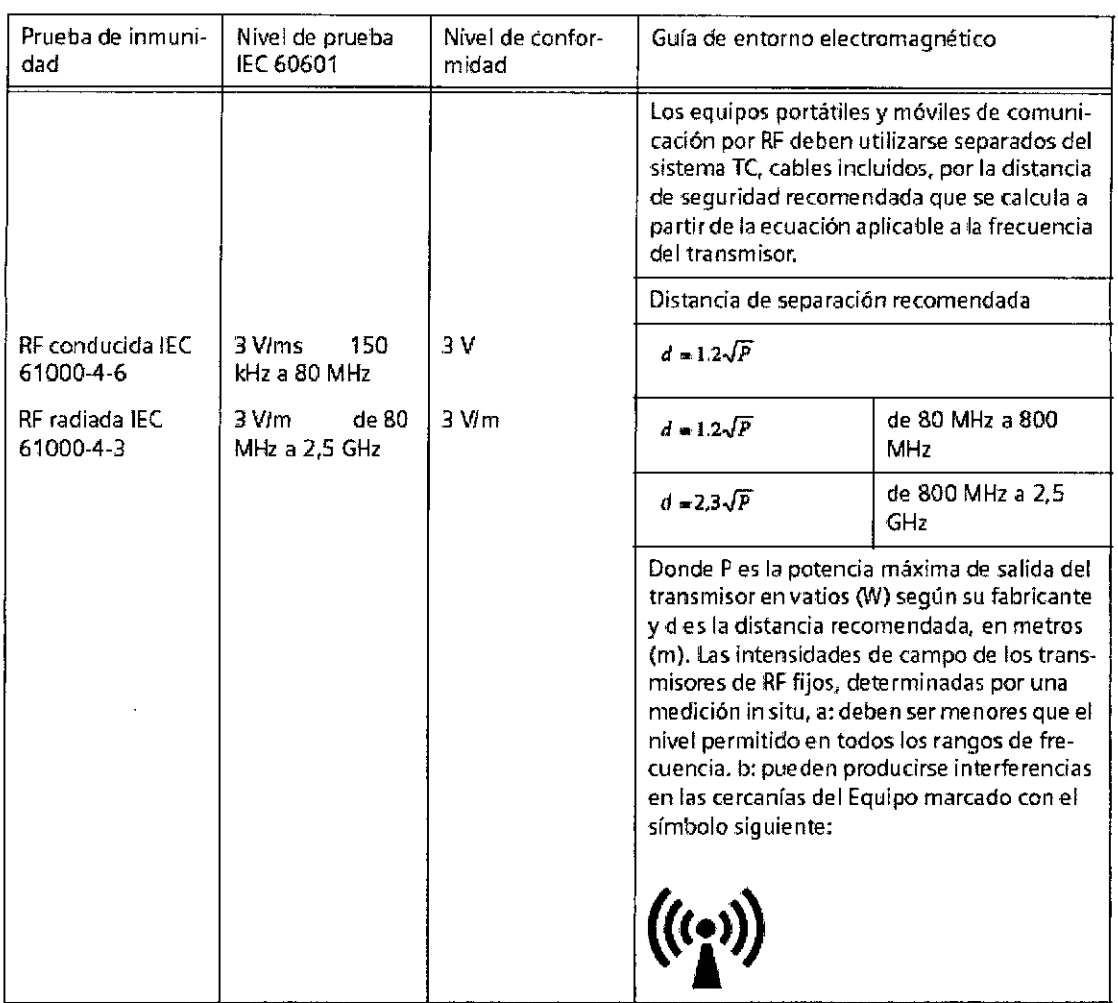

NOTA 1: A 80 MHz y 800 MHz, se aplica el rango de frecuencia mayor.

NOTA 2: Estas directrices tal vez no se apliquen a todas las situaciones. La propagación electromagnética se ve afectada por la absorción y la reflexIón en las estructuras, objetos y personas.

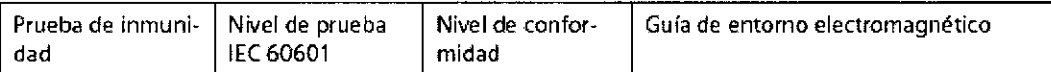

a: Las intensidades de campo de los transmisores fijos, como las estaciones base de radioteléfonos (móviles/ inalámbricos) y las radios terrestres móviles, radioaficionados, emisiones de radio AM y FM y emisiones de TV, no pueden predecirse teóricamente con precisión. Para valorar el entorno electromagnético debido a un transmisor RF fijo, debe realizarse una medición in situ. Si la intensidad de campo medida en el lugar de uso de los sistemas AXIOM Artis excede el nivel de conformidad RF aplicable indicado anteriormente, deberá vigilar los sistemas con atención para verificar su funcionamiento normal. Si obsenra un funcionamiento anor. mal, debe tomar medidas adicionales, como reorientar los sistemas AXIOM Artis.

b: En el rango de frecuencias de 150 kHz a 80 MHz, las intensidades de campo deben ser menores de 3 V/m.

Distancias recomendadas entre los equipos portátiles y móviles de comunicación po RF y el sistema TC

Los sistemas TC están clasificados como equipos de gran escala e in permanente. No se ha probado la inmunidad a RF radiada del equipo en el/r

> César Alberto Día Manual de instrucciones DNI 12 29/0 \te2 Apodérado Le gal SIEMENS S.

 $\not\!\!\!D$ scar Fresa Farm. Inak  $46.565$ M. Dire**njae Traczoc d**e 32 nsS.A

## 354 1

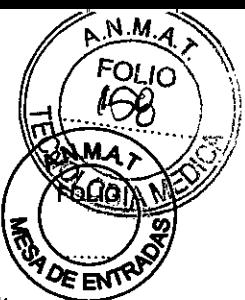

frecuencias completo de 80 MHz a 2,5 GHz, invocando la excepción del 36.202.3 b) 9 de lEC 60601-1-2:2001.

ADVERTENCIA Solamente se probado la inmunidad a RF radiada del equipo o sistema en las frecuencias seleccionadas.

Frecuencias 15Mprobadas: 433,9.2 MHz; 2,45 GHz

Caracterfstica de modulación: 1 kHz, Bo%AM

Nivel de prueba: 3 VJrn

Generador de señal con amplificador: 9 kHz - 3,2 GHz

Distancias recomendadas entre los equipos portátiles y móviles de comunicación por RF y el sistema TC

El sistema TC está diseñado para su uso en un entorno electromagnético en el que las perturbaciones RF estén controladas. Los clientes o usuarios de los sistemas TC pueden prevenir las interferencias electromagnéticas manteniendo una distancia mínima entre los equipos portátiles y móviles de comunicación por RF (transmísores) y los sistemas de TC, tal como se recomienda más abajo, según la potencia máxima de salida del equipo de comunicaciones.

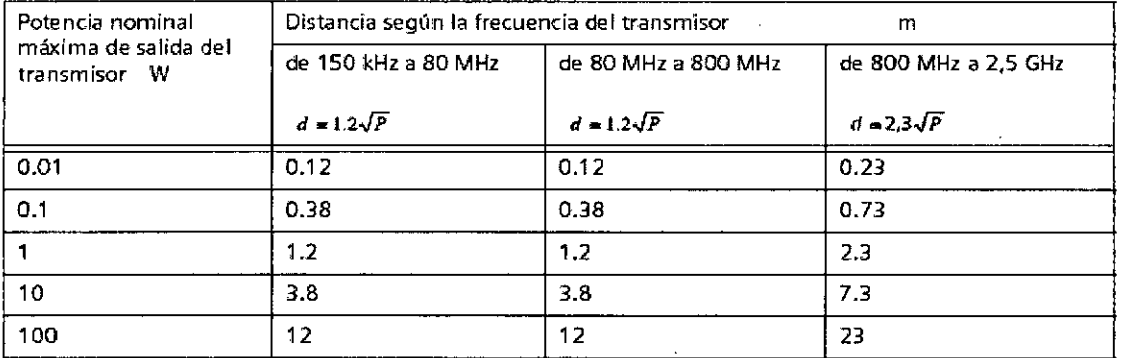

En el caso de los transmisores con una potencia de salida máxima no indicada arriba, puede estimarse la distancia recomendada d en metros (m) utilizando la ecuación aplicable a la frecuencia del transmisor, donde P es la potencia de salida maxima del transmisor en vatios *ry.J)* según su fabricante.

NOTA 1: A 80 MHz y 800 MHz se aplica la distancia del rango de frecuencia mayor.

NOTA 2: Estas directrices tal vez no se apliquen a todas las situaciones. La propagación electromagnética se ve afectada por la absorción y la reflexión en las estructuras, objetos y personas.

 $D^{i}a^{z}$ 162 Ces  $90.$  $\frac{1}{100}$ bgal .A.  $EMENS$ 

Manual de instrucciones

Far⁄n **1 c' c** Oscar Fresa<br>1 **M**-9 19 565  $19.565$ *1, tOr Tecnlco* emens S A. Página 21 de 32

 $3541$ 

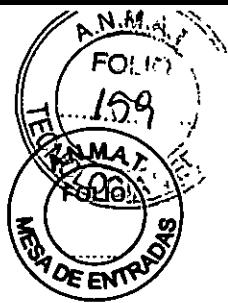

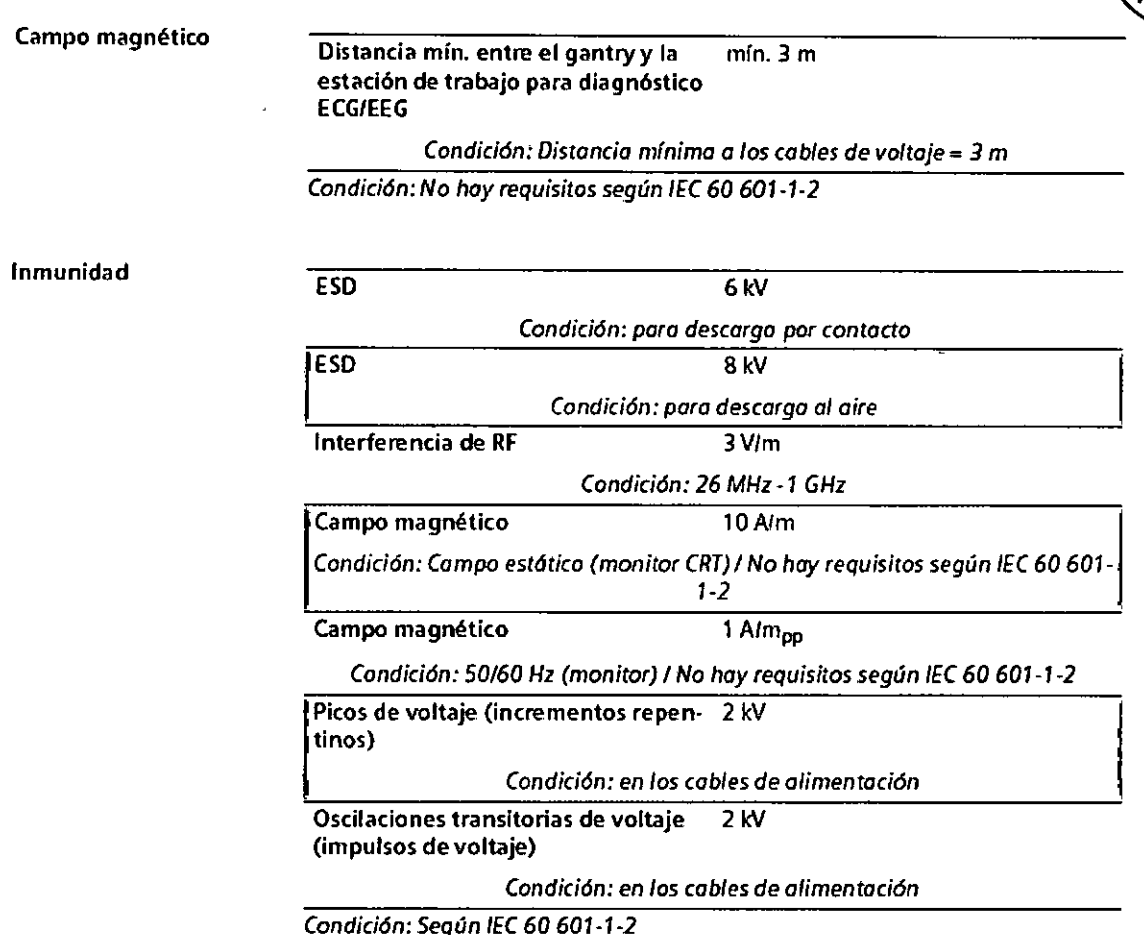

*3.7. Las instrucciones necesarias en* caso *de rotura del envase protector de la esterilidad* y si *corresponde la indicación de los métodos adecuados de reesterilización*

*3.8. Si un producto médico está destinado* a *reutilizarse, los datos sobre los procedimientos apropiados para la reutilización, incluida la limpieza, desinfección, el acondicionamiento* y, *en* su caso, *el método de esterilización* si *el producto debe ser reesterilizado,* asi *como cualquier limitación respecto al número posible de reutilizaciones.*

Limpieza

N/A

Limpiar superficies

 $\Diamond$  Elimine inmediatamente el medio de contraste residual o la sangre del gantry o de la mesa de paciente con un paño mojado (con agua tibia).

Accesorios de limpieza

 $\overline{2}$ César Alber DNI 12.280 Manual Alexa de Ega  $S.A.$ SIEMENS

resa Farm. Ignazio O  $M<sup>2</sup>$  19 ⁄-с Director ] Śiemen*i*β  $\boldsymbol{\acute{2}}$  de 32 Página 2

354

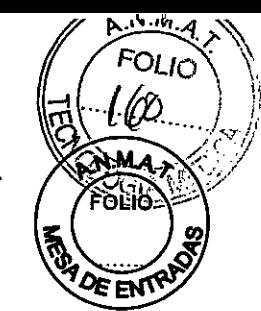

 $\diamond$  Limpie los accesorios de plexiglás únicamente con una solución de jabón o con liquido de limpieza diluido.

El alcohol quirúrgico no es adecuado para limpiar el juego de cojines, el cojín Bocollo, la coichoneta de posicionamiento, CARE TransX, ni el soporte de rodilla. Podría provocar arrugas en el material de la superficie.

El uso de desinfectantes con alcohol o compuestos cuaternarios decolorará las superficies de los accesorios, como la colchoneta RTP.

Limpieza de la colchoneta para bebés

 $\diamond$  Limpie y desinfecte el equipo de la colchoneta para bebés según las instrucciones de limpieza de los accesorios correspondientes.

#### Limpiar las cintas de cuerpo

Las cintas de cuerpo pueden lavarse a máquina, a temperaturas de hasta 35 °C. El lavado puede provocar pequeños cambios en la superficie de las cintas (p. ej., suaviza las cintas). Esto no tiene efectos negativos, ya que el lavado no afecta el retardo del fuego.

Para proteger los cierres de velcro, limpie en seco o lave las cintas siempre cerradas.

Asegúrese de que las cintas estén completamente secas antes de almacenarlas.

 $\Diamond$  Quite la suciedad ligera con un paño húmedo y un limpiador neutro.

 $\Diamond$  Si están muy sucias, límpielas con alcohol o sucedáneo de trementina.

Si usa alcohol o sucedáneo de trementina, Iimpielas después con agua caliente y limpiador neutro.

La limpieza y desinfección in situ pueden realizarse con hipoclorito de sodio (máx. 0,1 % de cloro activo) o desinfectantes comerciales.

Limpiar la pantalla del monitor

La pantalla del monitor tiene un revestimiento antirreflectante sensible que ha de tratarse con cuidado.

 $\diamond$  Limpie la pantalla del monitor con un paño suave, humedecido con agua si es necesario. No use soluciones de limpieza.

Las manchas de grasa también pueden quitarse de la pantalla del monitor con agua.

#### Limpiar el ratón

 $\Diamond$  Limpie la lente y la superficie de contacto del ratón óptico con un paño seco o mojado.

#### Limpiar los soportes de almacenamiento

 $\diamond$  Para eliminar las partículas de la superficie de los soportes de datos, use un qultapolvo profesional (p. ej., *aire comprimido* en aerosol).

Nunca roce o frote la superficie o use soluciones químicas y Iiquidos de limpieza. Ciertas sustancias (p. ej., vapores de amoniaco) pueden contaminar la superficie del disco haciéndolo ilegible.

Productos de limpieza<br>Se pueden usar los siguientes agentes limpiadores comercialmente disponibles con*ilas* lar Fresa restricciones proporcionadas para limpiar los lados de la mesa, la funda de la superficie<br>restricciones proporcionadas para limpiar los lados de la mesa, la funda de la superficie 65 cnico

**Manual de instrucciones**  $\mathcal{N}$   $\mathcal{N}$  Página 23 de 32

César/Alberto Díaz DMI 12.290.162 Apoderado Legal SIEMENS S.A.

lem

# **54** t 3

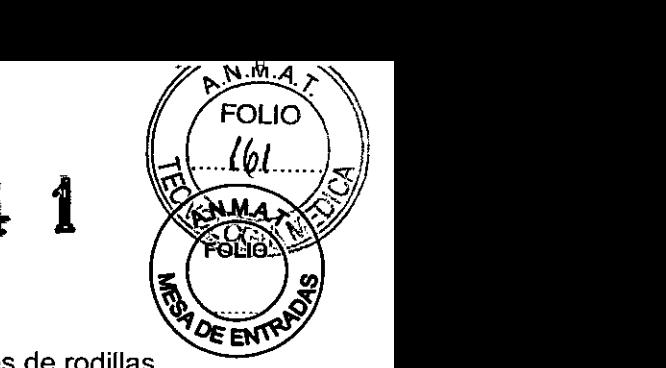

de la mesa, la cubierta del gantry, los cojines, los apoyabrazos. los soportes de rodillas y los apoyacabeza.

O Liquido de limpieza comercialmente disponible. Puede ser usado sin restricción.

O Alcohol etílico El alcohol etílico daña la superficie de las cintas de inmovilización, las gafas protectoras, las cunas para niños y el interruptor de pedal: La superficie del cojín de cabeza se decolorará si se utiliza alcohol etílico.

O Alcohol quirúrgico

La superficie del fuelle de la mesa de paciente y el cojín en cuña se desteñirán con el alcohol quirúrgico.

*3.9. Información sobre cualquier tratamiento* o *procedimiento adicional que deba realizarse antes de utilizar el producto médico (por ejemplo, esterilización, montaje final, entre otro),.*

*Condiciones de funcionamiento:* Sólo se debe manejar el sistema en salas destinadas a uso médico.

Condiciones climáticas de la sala: la temperatura ambiente y la humedad del aire no deben estar por encima o por debajo de los valores que se dan en el Manual del propietario del sistema

Si no se pueden cumplir estas condiciones de trabajo, se debe equipar la sala con aire acondicionado.

Protección contra explosiones: el sistema no es adecuado para la operación o almacenamiento en zonas con gases explosivos. Lo mismo se aplica a los accesorios.

Conexión a tierra equipotencial: Opere únicamente en salas destinadas a uso médico. En el área del paciente, estas salas deben disponer de conexión a tíerra equipotencial, cuya disponibilidad sin restricciones se haya probado.

Conexión de potencia: El suministro de potencia debe proporcionarse a todos los productos que operan como parte de un sistema de rayos X a través de un interruptor del sistema u otro dispositivo de interrupción multipolar proporcionado por el cliente. Se debe instalar el equipo de acuerdo a la especificación 0107 de VDE, o debe cumplir las disposicíones nacionales respectivas.

Extintores de incendios: Deben situarse extintores de incendios de C02 en lugares fácilmente accesibles y visíbles.

Botón DESCONEXiÓN DE EMERGENCIA en la sala

Los botones DESCONEXiÓN DE EMERGENCIA se deben instalar de acuerdo con las disposiciones locales, en lugares que sean fácilmente visibles y accesibles desde el gantry. la consola y otras partes del sistema.

#### Interruptor conexión/desconexión local

De acuerdo con la MDD (Medical Device Directive. Directiva de Productos Sanitarios cliente debe instalar un interruptor de conexión/desconexión en la sala. El estado conectado/desconectado debe ser visible. Farm. Ignacio ່¤

ó Diaz César Albe 90.162  $DMI$  12 Manual de instrucciones <sub>1</sub>4do Legal SIEMENS S.A

**Página 24 de 32**

Difecto

Siame

n

Fresa

ico

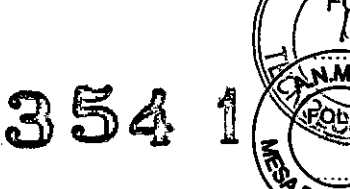

Información acerca de la colocación: El paciente debe colocarse de tal manera que no pueda colisionar o aplastarse con los movimientos del tablero o con el movimiento de inclinación del gantry.

Usar accesorios opcionales:

- Si se usan accesorios opcionales, asegúrese de que no tropiezan con el gantry:
- O Soporte de cabeza/brazo, plano (para exámenes del abdomen)
- O Soporte de rodilla
- O Tablero intercambiable de CT
- □ Soporte de cabeza coronal
- $\Box$  Colchoneta de terapia

Esto se aplica a alturas de la mesa desde 272 mm hasta la altura máxima, y a exámenes con el gantry inclinado.

Rayo láser: Debe informarse al paciente de que no debe mirar al localizador láser. Si es necesario, el usuario debe asegurarse de que los ojos del paciente están protegidos (por ejemplo, si el paciente no responde o si el reflejo palpebral está afectado). El paciente no debe llevar gafas ni lentes de contacto.

*Cargas* máxímas:La mesa del paciente y.los accesorios se han diseñado para ciertas cargas máximas.

 $\heartsuit$  Siga las instrucciones siguientes cuando coloque al paciente.

Mesa del paciente: La mesa del paciente está diseñada para soportar un peso máximo de 200 kg en total. La parte que sobresale del extremo de la cabeza sólo puede soportar cargas menores.

 $\triangleright$  Asegúrese de que los pacientes corpulentos, en particular, suban a la mesa del paciente lo más cerca posible del centro.

Ayudas a la colocación: Tenga en mente que los elementos auxiliares de colocación sólo soportan un peso determinado. .

#### *Puntos de peligro:*

El movimiento del tablero o la inclinación del gantry traen consigo un peligro de lesión. Los puntos particularmente peligrosos se marcan con flechas y las áreas peligrosas están coloreadas en rojo en los dibujos de abajo.

íaz érto Césa 62 ægal erado J ⋛<del>⋈⋿</del>⋈⋛  $S.A.$ 

.<br>car Fresa Farm (gnac 565  $M.G$ écnico Direg is S.A. Sie

**Manual de instrucciones** Página 25 de 32

**354 ~**

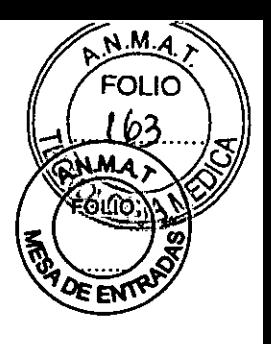

ar Fresa

tanco

‰∦s∱

eetar/74

ry.

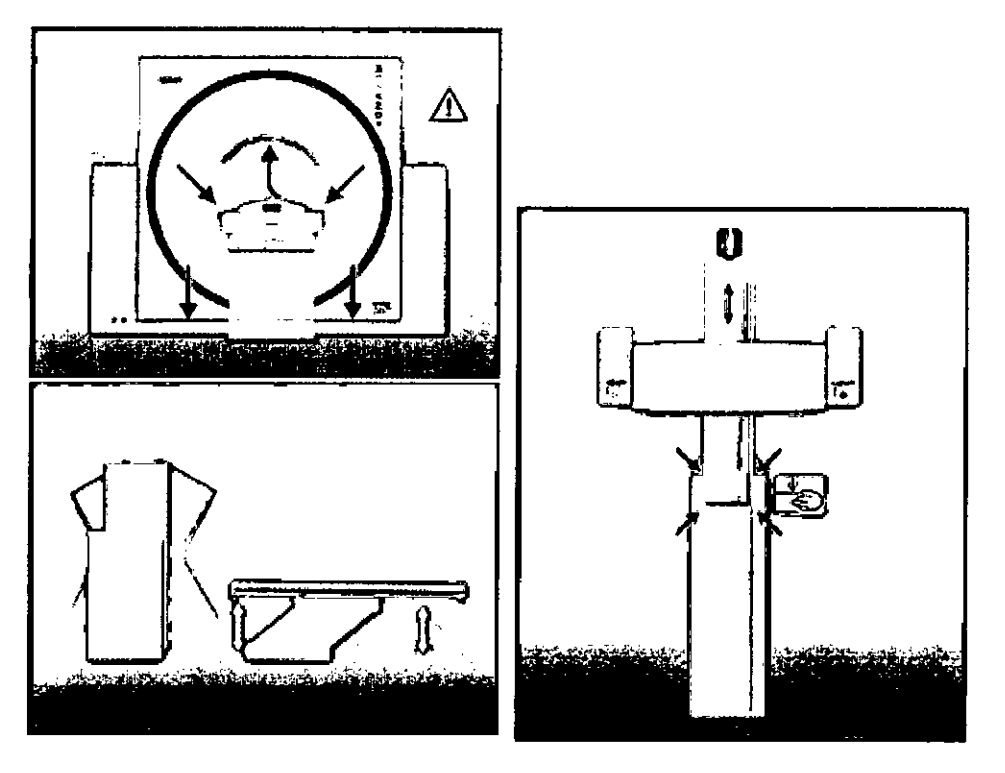

*Detener los movimientos del sistema* y *la radiación*

En caso de peligro, puede parar los movimientos del sistema y la radiación usando el botón STOP del panel de control del gantry o de la caja de control,

Puede extraer manualmente la mesa del paciente presionando la palanca situada bajo el asa del tablero.

 $\circ$  Si quiere continuar trabajando, debe volver a activar el sistema con Continuar. Bloquee también la mesa del paciente en su posición original,

#### *Cierre en caso de urgencia*

Además de los botones STOP, los botones DESCONEXiÓN DE EMERGENCIA proporcionados por el cliente tienen que ser fácilmente visibles y de fácil alcance. En ese caso deben observarse las normas especificas del pais.

O En casos extremos, puede pulsar un botón DESCONEXiÓN DE EMERGENCIA para cerrar todo el sistema. Se pararán la radiación y los movimientos del sistema. Sólo debe pulsar el botón DESCONEXiÓN DE EMERGENCIA:

□ Si el botón STOP no responde.

D Si las situaciones que surgen pueden originar lesiones al paciente o dañar al equipo. Sólo después de haber encontrado y remediado todas las causas de peligro, podrá encender de nuevo la unidad el Servicio Técnico de Siemens.

#### *Práctica general*

Como operador, debe usted cumplir ciertas reglas básicas.

Registro del paciente: La asignación errónea de pacientes a imágenes puede originar diagnósticos incorrectos.

Colocación del paciente: El paciente siempre debe colocarse en la mesa del paciente.Farm. Ignácio

> Díaz Manual de instrucciones ۱2 DN

> > $\mu_{\rm Q}$

derado Legal

**MENS S** 

### **<sup>354</sup> i**

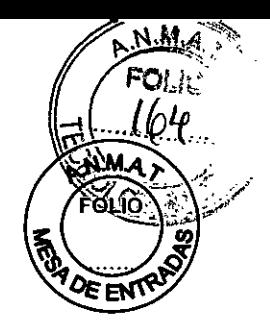

¡Nunca coloque al paciente directamente en el gantry!

Cuanto mejor informado esté el paciente, más fácil le resultará seguir las reglas.

 $\diamond$  Dé al paciente información suficiente acerca del examen que se va a realizar.

Higiene: Para minimizar el riesgo de infección, todas las partes deben permanecer limpias en todo momento.

Sangre, medio de contraste

La sangre y el medio de contraste son peligrosos para la salud.

 $\Diamond$  Tome precauciones de seguridad cuando elimine sangre o medio de contraste residual.

Infusiones: Los tubos de infusión no se deben someter a un esfuerzo de tracción.

 $\diamond$  Asegúrese de que los tubos de infusión son lo suficientemente largos y de que no pueden engancharse o aplastarse por los movimientos de la mesa.

Cuidado especial: Tenga especial cuidado cuando examine a bebés, niños, pacientes corpulentos o pacientes que no se están quietos o tienen lesiones por accidentes. Tenga el mismo cuidado cuando use accesorios de colocación.

#### Movimientos incontrolados del paciente

Si el paciente se mueve de forma incontrolada durante la adquisición, esto no sólo origina artefactos de movimiento. El paciente también puede lesionarse a si mismo.  $\Leftrightarrow$  Si es necesario, inmovilice al paciente.

Correas de inmovilización: Las correas de inmovilización no están permanentemente unidas a la mesa. Por lo tanto, no pueden evitar que el paciente se caiga de la mesa.

Movimientos del sistema: Cuando el gantry o la mesa del paciente se mueven, el paciente u otras personas podrian ser aplastadas.

Sistema de parada movimientos y radiación

Todos los movimientos del sistema y la radiación se pueden interrumpir en caso de emergencia.

 $\ddot{\triangleright}$  Encontrará los botones Stop en el gantry y en la caja de control.

Liberar al paciente: Después de que haya pulsado un botón STOP o DESCONEXiÓN DE EMERGENCIA, o si ha ocurrido un fallo de alimentación, no son posibles los movimientos motorizados del sistema. Sin embargo, puede sacar al paciente por la abertura del gantry manualmente.

*3.12. Las precauciones que deban adoptarse en lo que respecta* a *la exposición, en condiciones ambientales razonablemente previsibles,* a *campos magnéticos,* a *influencias eléctricas externas,* a *descargas electrostáticas,* a *la presión* o a *variaciones de presión,* a *la aceleración* a *fuentes térmicas de ignición, entre otras*

#### *Protección contra la radiación*

Como protección personal y para proteger al paciente, debe observar las nosmagideo resa protección contra la radiación.(p. 'ertor .<br>ico

 $\bigcup_{\text{Meanual de instrucciones}}$ Díaz erado I MENS<sub>S</sub>

Página 27 de

## $3541$

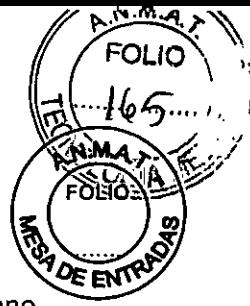

Las figuras siguientes muestran la distribución de la radiación dispersa en el plano horizontal a la altura del centro de rotación del escáner (según IEC 60601-2-44 29.208). La distribución de la dosis se ha medido con un fantoma cilíndrico de PMMA (diámetro 32 cm, longitud 16cm) a 140 kV y con una colimación de 24 x 1,2 mm. Los valores mostrados son kerma en aire en DGy por producto mAs.

#### **Emotion/Emotion Duo**

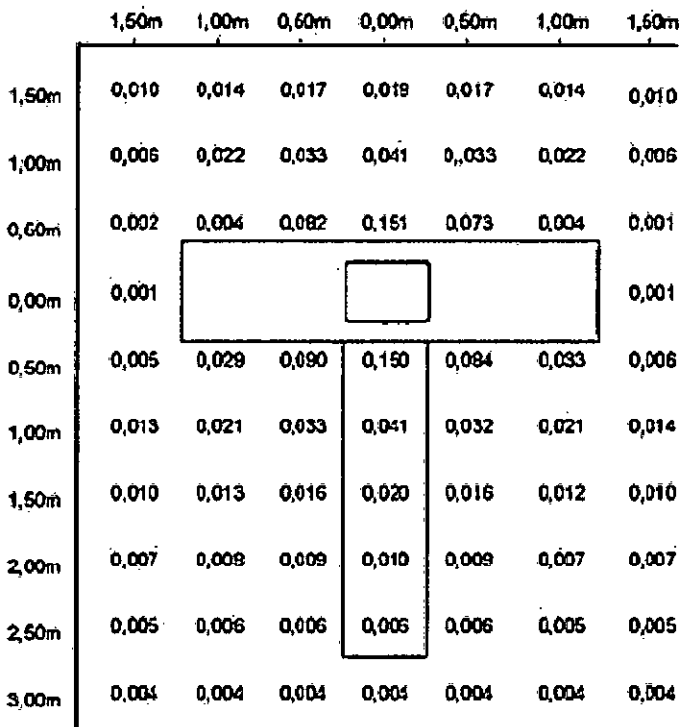

Cásar Mberto Díaz DNI/12.290.162 Apoderado Legal SIEMENS S.A.

Farm, Ignacio Oscan<br>M.P. /s 565<br>Director Tecnicy Sigmens S.A

Manual de instrucciones

Página 28 de 32

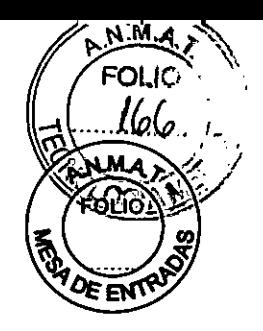

3541

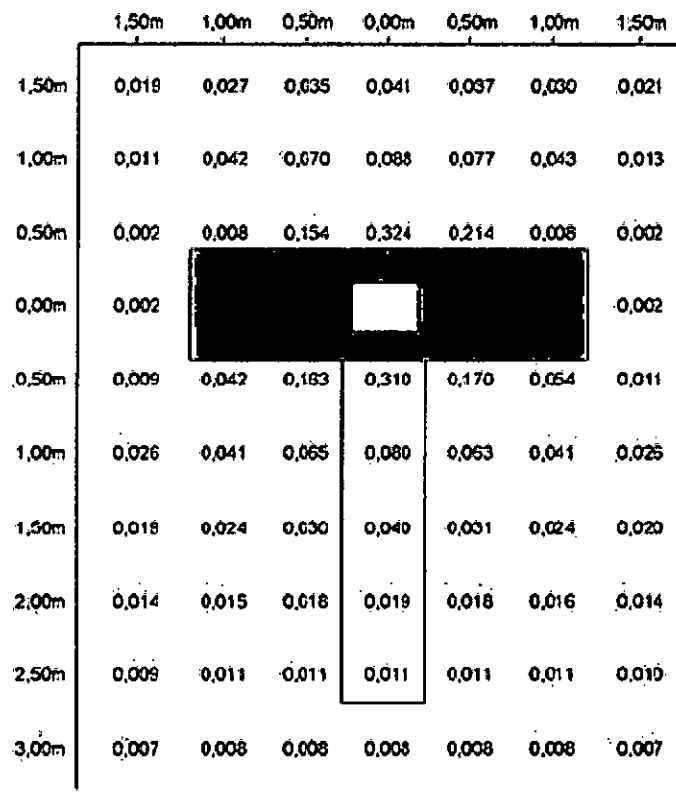

**Emotion 6** 

César Alberto Díaz<br>DNI 12.290.162<br>Apoderado Vegal<br>SIEMENS S.A.

√resa Farm. Ignacio Ospo<br>Oriector (19.565)<br>Oriector (1990) ŕю

Manual de instrucciones

Página 29 de 32

### **354 <sup>t</sup>**

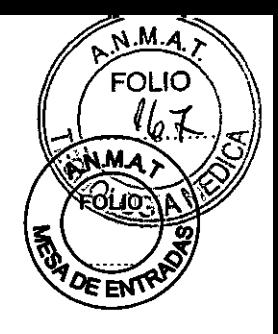

resa

Director

Siemen

Página 30

'de 3

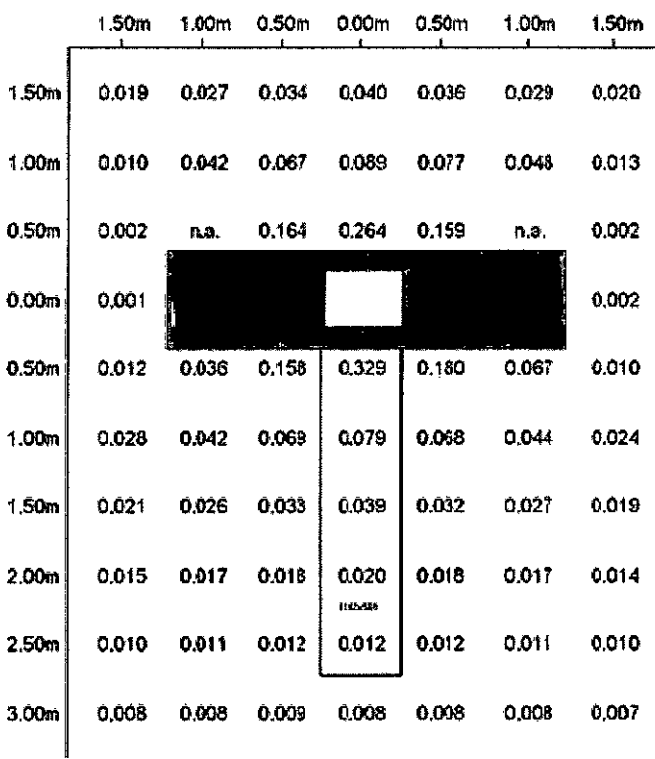

#### Emotion 16

*Equipo de protección contra la radiación*

El equipo especial forma parte de las normas de protección contra la radiación.

Área de control: La consola se sitúa fuera del área de control de radiación. Se puede observar al paciente a través de una ventana de cristal plomado. El gantry y la mesa de paciente se pueden manejar por control remoto.

 $\diamond$  Cuando se explora, maneje el sistema sólo desde la consola cuando sea posible.

Blindaje contra la radiación: Si las exploraciones se han de disparar desde dentro del área de control o si los acompañantes tienen que permanecer allí, se tienen que tomar medidas de seguridad (delantales de goma plomada, muros protectores, etc.).

Luces de aviso de radiación: Las lámparas de aviso de radiación en los paneles de mando del gantry, en la pantalla del gantry y en la caja de control, al igual que las lámparas de aviso de radiación colocadas en el exterior de la sala, que proporcionará el cliente, deben iluminarse si se ha emitido la exploración.

Si una luz de aviso de radiación no se enciende una vez que se ha disparado una exploración, avise al Servicio Técnico de Siemens.

Personal: Cualquier persona que tenga que estar cerca del paciente durante la exploración debe observar las precauciones siguientes:

 $\Leftrightarrow$  Llevar ropa protectora (delantal plomado, etc.).

<7Llevar un dosímetro PEN *ylo* una película dosimétrica.

◆ Permanecer en la zona protegida por el sistema, o sea, al lado del gantry o detrás de, un muro protector móvil.

Pacientes: El médico es responsable de proteger al paciente de la radiación innecesaria.O Díazm. Ignacion

do Manual de instrucciones  $\overline{A}$ WENS

Césai

DТ

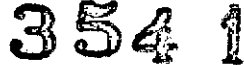

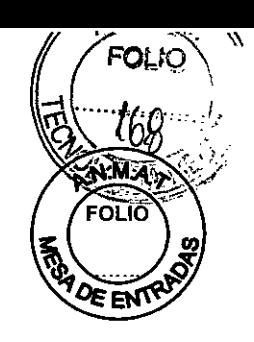

Sся

Farm. IgnacioOs M<sub>P</sub> Director T Siemer

 $D$  i a  $\mathbb{Z}^2$ ágina 31 de 32

erto

◆ Si es posible, use siempre una protección gonadal.

<> Use el modo pediátrico para los niños.

<> Use productos *CARE.*

Reducción de la carga radiógena

Puede *evitar* repetir una exploración, y así reducir la carga de radiación sobre el paciente, tomando ciertas precauciones.

<> Informe suficientemente al paciente. El paciente se debe *mover* lo menos posible durante la exploración y seguir las instrucciones de respiración (para *evitar* artefactos de movimiento).

<> Pida al paciente que se quite todas las joyas, horquillas de pelo, etc. (para *evitar* artefactos de metal).

 $\Diamond$  Asegúrese de que el sistema está limpio. El medio de contraste residual puede originar artefactos.

 $\diamond$  Siga las instrucciones de calibración y mantenimiento indicadas en el manual.

*Instrucciones especiales sobre CARE Vision CT:* CARE Vision CT utiliza parámetros de exploración y condiciones de funcionamiento muy específicas que, por tanto, pueden exigir un cuidado y unas medidas de protección contra la radiación adicionales. En todos los casos debe procurar reducir al máximo el tiempo de exploración para *evitar* la exposición innecesaria.

Exposición de los pacientes a la radiación: CARE Vision CT aplica una exposición continua con niveles moderados de mA. Debido a unos tiempos de exploración potencialmente largos y a lo limitado del volumen de exploración, la dosis de determinados cortes puede *elevarse* hasta niveles muy superiores a los de las aplicaciones TC estándar. El nivel de exposición del paciente se *valora* generalmente mediante el CTDlvol, que está diseñado para ofrecer la dosis media en el volumen de exploración.

Antes de iniciar la exploración, el indice de dosis (CTDlvol en mGy por segundo) se visualiza en el monitor. En las exploraciones con CARE Vision CT, la dosis acumulada (CTDlvol) que refleja la exposición del paciente se visualiza en el monitor. La escala de visualización varia de O a 3.000 mGy. Si se desplaza la mesa durante el examen, la dosis acumulada se distribuye en diferentes cortes y será inferior a la indicada en la visualización.

Al cargar una *nueva* exploración, la visualización de dosis *vuelve* a empezar desde cero.

*3.13. Información suficiente sobre el medicamento* o *los medicamentos que el producto médico de que trate esté destinado* a *administrar, incluida cualquier restricción en la elección de sustancias que se puedan suministrar N/A*

3. 14. *Eliminación*

Eliminación del equipo Al eliminar el equipo o partes del mismo, debe respetarse la Iegislación actual de protección del medio ambiente.

**Manual de instrucciones**  $\bigcirc$  ...

**354 <sup>a</sup>**

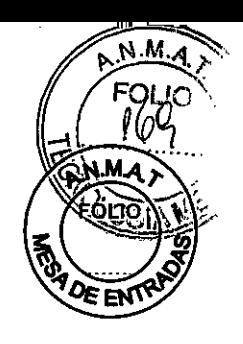

Ejemplos de componentes potencialmente peligrosos para el medio ambiente:

- Acumuladores y baterías
- Transformadores
- Condensadores
- Tubos de rayos
- Fantomas

Para más detalies, contacte con el representante local del Servicio de Atención al Cliente o con la oficina regional de Siemens.

AVISO: Los componentes del sistema que puedan ser peligrosos para las personas o el medio ambiente deben eliminarse cuidadosamente y respetando la legislación vigente. Póngase en contacto con el Servicio Técnico de Siemens si tiene preguntas sobre la devolución y eliminación del sistema TC o sus componentes y accesorios.

3. 15. *Los medicamentos incluidos en el producto médico como parte integrante del* mismo, *conforme al* ítem 7.3. *del Anexo de la Resolución GMC N°* 72/98 *que dispone* sobre *los Requisitos Esenciales de Seguridad* y *Eficacia de los productos médicos.* N/A

3. 16. *El grado de precisión atribuido* a *los productos médicos de medición.* N/A

César Alberto Díaz  $5a^r$   $(2.290.162)$ Apoderado Lega SIEMENS **Página 32 de 32** /<br>**Página 32 de 32** /  $MP$ o

**Manual de instrucciones**

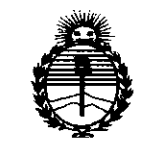

Ministerio de Salud Secretaría de Políticas, Regulación e Institutos **ANMAT** 

#### **ANEXO**

#### CERTIFICADO DE AUTORIZACIÓN E INSCRIPCIÓN

#### Expediente Nº: 1-47-0000-269

El Administrador Nacional de la Administración Nacional de Medicamentos Alimentos y Tecnología Médica (ANMAT) certifica que, mediante la Disposición: Nº ...  $\mathbf{3.54}$  ,  $\mathbf{4}$  ,  $\mathbf{4}$  de acuerdo con lo solicitado por Siemens S.A., se autorizó la inscripción en el Registro Nacional de Productores y Productos de Tecnología Médica (RPPTM), de un nuevo producto con los siguientes datos identificatorios característicos:

Nombre descriptivo: Sistema de tomografía computarizada para diagnóstico por imágenes en cuerpo entero.

Código de identificación y nombre técnico UMDNS: 13-469-Sistema de Exploración, por Tomografía Computada.

Marca(s) de (los) producto(s) médico(s): Siemens.

Clase de Riesgo: III

Indicación/es autorizada/s: Generación de imágenes tomográficas de cuerpo diagnósticos, según entero con fines el procedimiento de tomografía computarizada.

Modelo/s: Somatom Emotiom 6 slice configuration, Somatom Emotion 16 slice configuration, Somatom Emotion 6, Somatom Emotion 16, Somatom Emotion Duo, Somatom Emotion.

Accesorios: Aplicaciones clínicas: Evaluación de calcio, imagen pulmonar, análisis vascular, análisis coronario, función cardíaca, colonograña, energía dual, neuro DSA, ocular.

Condición de uso: Venta exclusiva a profesionales e instituciones sanitarias Fabricante nro. 1: Siemens AG.

Lugar/es de elaboración: Wittelsbacherplatz 2, DE-80333 Munich, Alemania. Fabricante nro. 2: Siemens AG., Medical Solution, Bussiness Unit CR. Lugar/es de elaboración: Siemensstrasse 1, DE-91301 Forchheim, Alemania.

.'

Fabricante nro. 3: Siemens Shangai Medical Equipment Ltd. (Solo para los modelos Somatom Emotiom 6 slice configuration, Somatom Emotion 16 slice configuration).

Lugar/es de elaboración: 278 Zhou Zhu Road, 201318 Shanghai, China.

Se extiende a Siemens S.A. el Certificado de Autorización e Inscripción del PM-1074-65, en la Ciudad de Buenos Aires, a ......... 115.MAY..2015........, siendo su vigencia por cinco (5) años a contar de la fecha de su emisión.

DISPOSICIÓN N°

 $354$  1

 $\mathbf{z}$ 

Ing. ROGELlO LOPEZ **AdmInistrador NacIonal A.N.M.A.T.**